# Східноєвропейський національний університет імені Лесі Українки Фізичний факультет Кафедра загальної фізики та методики викладання фізики

# **Андрій Кевшин, Володимир Галян, Сергій Федосов**

# **ФІЗИКА**

Методичні рекомендації до лабораторних робіт з фізики студентам спеціальності "Біологія" СНУ імені Лесі Українки. Частина 1.

Луцьк 2015

ББК 22.37 УДК 539.2 К 33

Рекомендовано до друку науково-методичною радою Східноєвропейського національного університету імені Лесі Українки (протокол № від 2015 р.).

**Рецензенти**: Мирончук Г. Л – к.ф.-м.н., доцент кафедри фізики твердого тіла та інформаційно-вимірювальних технологій СНУ імені Лесі Українки.

# **Кевшин А. Г., Галян В. В., Федосов С. С.**

**К-33 Фізика** : методичні вказівки / Андрій Григорович Кевшин, Володимир Володимирович Галян, Сергій Анатолійович Федосов. – Луцьк : ПП Іванюк В. П., 2015. – 56 с.

Методичні рекомендації складено відповідно до діючої програми курсу фізики, яка передбачає вивчення розділів: «Механіка», «Молекулярна фізика» для студентів нефізичних спеціальностей.

Рекомендовано студентам спеціальності «Біологія» при виконанні лабораторних робіт з даних розділів фізики.

> ББК 22.37 УДК 539.2 © Кевшин А. Г., Галян В. В., Федосов С. А. 2015 © Східноєвропейський національний університет імені Лесі Українки, 2015

# **ЗМІСТ**

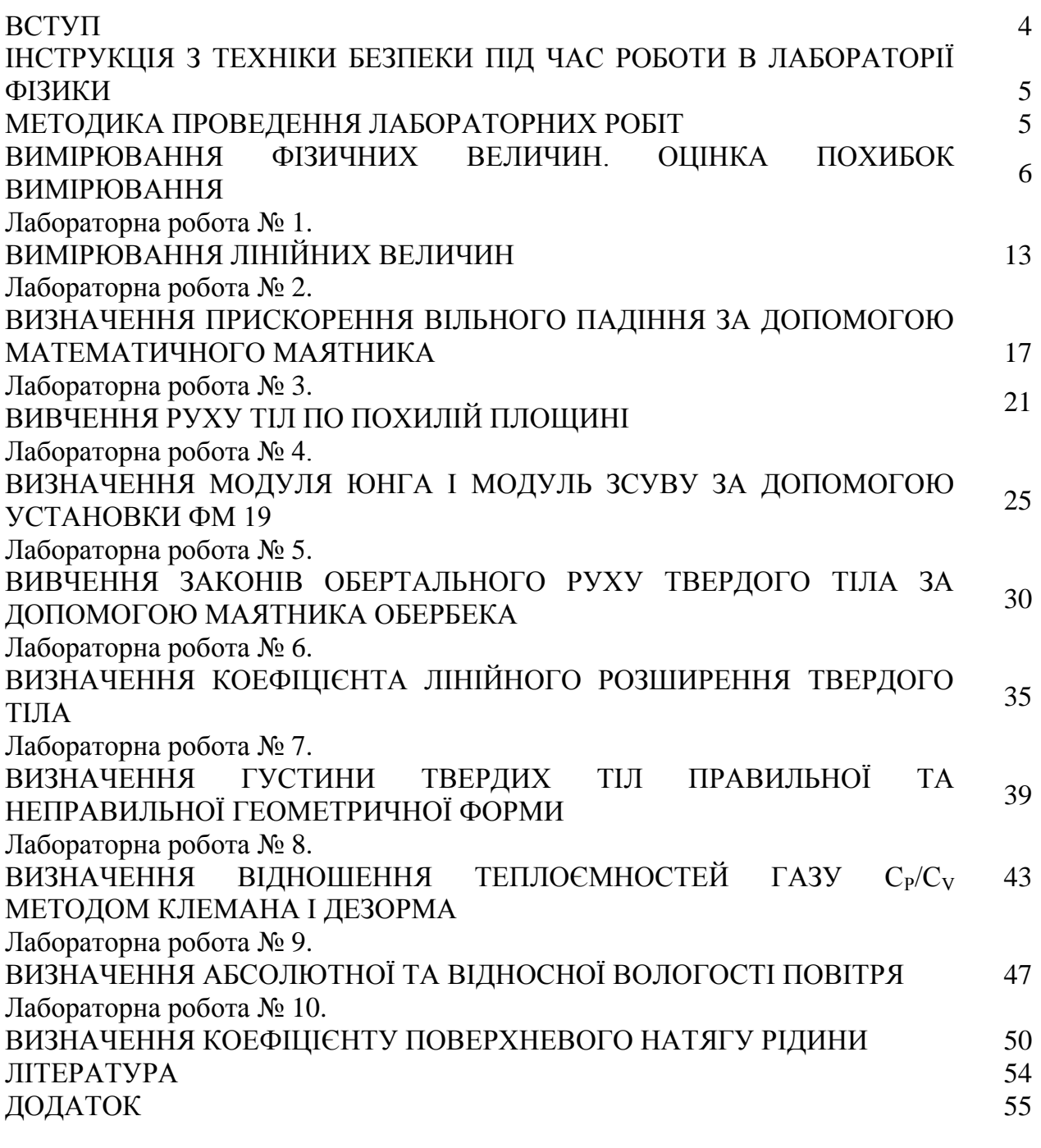

#### **Вступ**

В запропонованих методичних рекомендаціях описані лабораторні роботи з фізики, які виконують студенти біологічного факультету спеціальності "Біологія" Східноєвропейського національного університету імені Лесі Українки. Мета даного видання полягає в тому, щоб навчити студента самостійно користуватися основними вимірювальними приладами, познайомити з методами вимірювань різних фізичних величин, які використовуються при вивченні розділів «Механіка» та «Молекулярна фізика».

Опис робіт починається з теоретичних відомостей. Вони складені так, щоб студенти, які уже прослухали матеріал на лекціях, і ті, котрі тільки починають вивчення цього розділу фізики мали чітке уявлення про сутність фізичних явищ, що вивчаються, і метод вимірювань, який застосовується в лабораторній роботі.

Після теоретичних відомостей надається наводяться завдання, які регламентують послідовність виконання роботи студентів при проведенні вимірювань. В подальшому наводяться методичні вказівки щодо особливостей обчислення похибок вимірювань. В кінці кожної роботи містяться контрольні запитання.

# **ІНСТРУКЦІЯ З ТЕХНІКИ БЕЗПЕКИ ПІД ЧАС РОБОТИ В ЛАБОРАТОРІЇ ФІЗИКИ**

1. Будьте уважні і дисципліновані, точно виконуйте вказівки викладача.

2. Не починайте виконувати роботу без дозволу викладача .

3. Розміщуйте прилади, матеріали, обладнання на своєму робочому місці так, щоб запобігти їх падінню або перекиданню.

4. Перед виконанням роботи необхідно уважно вивчити її зміст і виконання.

5. Під час проведення дослідів не допускайте граничних навантажень вимірювальних приладів.

6. Стежте за справністю всіх кріплень у приладах і пристроях. Не доторкайтесь до обертових частин машин і не нахиляйтесь над ними .

7. Для складання експериментальних установок користуйтесь проводами з міцною ізоляцією та без видимих пошкоджень .

8. Забороняється користуватися провідниками зі спрацьованою ізоляцією і вимикачами відкритого типу.

9. Джерела струму в електричне коло вмикайте в останню чергу. Коло вмикайте тільки після перевірки і дозволу викладача. Наявність напруги в колі перевіряйте тільки приладами або показниками напруги.

10. Не доторкайтесь до елементів кола, що не мають ізоляції і перебувають під напругою. Не замінюйте запобіжники до вимикання джерела електроживлення.

11. Стежте за тим, щоб під час роботи випадково не доторкнутися до обертових частин лабораторних устаткувань.

12. Користуйтеся інструментом з ізолюючими ручками .

13. Після закінчення роботи від'єднайте джерело електроживлення, потім розберіть електричне коло.

14. Не залишайте робоче місця без дозволу викладача.

15. Виявивши несправність в електричних пристроях, що перебувають під напругою, негайно повідомте викладача .

# **МЕТОДИКА ПРОВЕДЕННЯ ЛАБОРАТОРНИХ РОБІТ**

Виконання лабораторної роботи складається з трьох етапів: самостійної підготовки до виконання, саме виконання роботи та захисту.

1) Підготовка до виконання роботи (виконується студентом самостійно до початку лабораторного заняття) і включає такі елементи:

– самостійне опрацювання теоретичної частини лабораторної роботи;

– опрацювання порядку виконання роботи та методики обробки результатів;

– підготовка таблиць для занесення результатів вимірювань;

2) Виконання роботи включає такі елементи:

– отримання допуску (студент має знати відповіді на контрольні питання, мету роботи, описати обладнання, порядок виконання роботи та обробки результатів вимірювань);

– виконання відповідних вимірювань на лабораторній установці;

– надання результатів вимірювань викладачу для перевірки;

– обробка результатів вимірювань (розрахунок відповідних фізичних величин за експериментальними результатами, побудова графіків, розрахунок похибок тощо);

– оформлення звіту.

3) Захист роботи включає такі елементи:

– студент повинен знати сутність методу вимірювань, що використовується у роботі;

– студент повинен знати фізичні закони, на яких ґрунтується метод вимірювання, використаний у роботі;

– студент повинен знати основні функціональні елементи та принцип дії лабораторної установки, що використовувалась у відповідній лабораторній роботі;

– студент повинен вміти безпосередньо вимірювати фізичні величини з використанням лабораторної установки, розраховувати значення фізичних величин за допомогою законів, що описують досліджуване фізичне явище, будувати графіки залежностей фізичних величин, аналізувати отримані залежності, проводити статистичну обробку результатів.

# **ВИМІРЮВАННЯ ФІЗИЧНИХ ВЕЛИЧИН. ОЦІНКА ПОХИБОК ВИМІРЮВАННЯ**

Експериментальна фізика займається вимірюванням фізичних величин і з'ясуванням взаємозалежностей та співвідношень між ними. Тому головним моментом фізичного дослідження є акт вимірювання. Виміряти фізичну величину означає порівняти її з однорідною їй фізичною величиною, прийнятою за одиницю. Наприклад, довжину тіла порівнюють з метром, масу – з кілограмом, тривалість процесу – з секундою тощо.

Вимірювання фізичних величин поділяють на прямі і непрямі (посередні).

*Прямими* називають вимірювання, результат яких може бути отриманий безпосередньо з експерименту. Прикладом такого вимірювання є знаходження довжини за допомогою лінійки.

*Непрямими* називаються вимірювання, під час яких шукане значення величини знаходять на підставі відомої залежності між цією величиною та величинами, що піддаються прямим вимірюванням. Наприклад, густина тіл циліндричної форми визначається за формулою

$$
\rho = \frac{4m}{\pi d^2 h},\tag{1}
$$

де *m*, *d*, і *h* знаходять за результатами прямих вимірювань.

Якість вимірювань визначена їхньою точністю. У разі прямих вимірювань точність дослідів визначають з аналізу точності методу і приладів, а також із повторюваності результатів вимірювань. Точність непрямих (посередніх) вимірювань залежить від надійності даних, які використовують для розрахунку, та від структури формул, які пов'язують ці дані з шуканою величиною.

Під час вимірювань неминуче виникають похибки вимірювань, причиною яких є недосконалість вимірювальних приладів та методів вимірювань, вплив умов вимірювань, індивідуальні властивості спостерігача та інші випадкові причини. Через це вимірювання виконується з деякою похибкою, а отже, кожний результат вимірювання не можна наводити просто у вигляді одного числа. Обов'язково необхідно також з'ясовувати, якою є при цьому похибка вимірювань. *Розрізняють абсолютні та відносні похибки вимірювань*.

*Абсолютною похибкою вимірювання x* називають відхилення результату вимірювання *x* від справжнього значення *X* :

$$
\Delta x = x - X \tag{2}
$$

Далі буде показано, яким чином ми будемо визначати справжнє значення фізичної величини *X* .

Якість вимірювання характеризують відносною похибкою. *Відносною похибкою* називають відношення абсолютної похибки вимірювання *x* до справжнього значення величини *X* :

$$
\varepsilon = \frac{\Delta x}{X} \,. \tag{3}
$$

Часто відносну похибку виражають у відсотках:

$$
\varepsilon = \frac{\Delta x}{X} 100 \,\% \tag{4}
$$

Чим меншою є відносна похибка, тим більш точним є вимірювання фізичної величини. Наприклад, вимірювання діаметра вала діаметром 50 мм з абсолютною похибкою 1 мм вважається дуже неточним ( $\varepsilon = 2$  %). Проте вимірювання відстані до Місяця з абсолютною похибкою приблизно 1 км можна вважати достатньо точним (  $\varepsilon = 3 \cdot 10^{-4}$  % ).

За типом причини похибки поділяють на три види: систематичні, випадкові та грубі.

*Систематичні похибки* виникають унаслідок несправності вимірювального приладу або помилки в методиці вимірювання. Їх можна позбутися, якщо усунути причину виникнення. Джерелами систематичних похибок можуть бути три компоненти вимірювання: метод вимірювання, прилади вимірювання та неправильні дії експериментатора. Систематичні похибки небезпечні саме тому, що здебільшого експериментатор не знає про їх існування.

*Випадкові похибки* виникають внаслідок різних причин, які неможливо усунути повністю: недосконалість приладу, недосконалість методу вимірювання, органів зору людини і т.п. Випадкові похибки необхідно звести до мінімуму і врахувати після завершення вимірювань фізичної величини.

*Груба похибка (або промах) –* це похибка, що істотно перевищує похибку, очікувану за даних умов вимірювань. Промахи обумовлені недбалістю під час проведення експерименту. Вони спричиняються неправильним відліком за шкалою вимірювального приладу, неправильним записом окремого результату, неправильним застосуванням приладу або його несправністю під час одного зі спостережень, короткочасною різкою зміною умов спостереження тощо. Вимірювання з промахами повинні відкидатись, їх не враховують у розрахунках.

#### **Обчислення похибок у випадку прямих вимірювань.**

Під час прямого вимірювання можливі два випадки: 1) повторні вимірювання дають різні, але близькі результати; 2) повторні вимірювання дають один і той же результат або умови досліду не дають змоги виконати повторні вимірювання. В другому випадку похибкою вимірювання треба вважати похибку приладу.

Нехай у першому випадку вимірювання фізичної величини *x* дало числа *x1*, *x2*, …, *xn*. Зазначимо, що число n рекомендують брати непарним. У найпростішому випадку n=3. Як з'ясовано у теорії ймовірностей середнє арифметичне дорівнює найбільш імовірному значенню, а отже, і справжньому значенню виміряної величини:

$$
\langle x \rangle = \frac{1}{N} (x_1 + x_2 + \dots + x_N) = \frac{1}{N} \sum_{i=1}^{N} x_i \,. \tag{5}
$$

Різницю між окремим результатом спостереження і середнім арифметичним значенням називають випадковим відхиленням результату спостереження від середнього арифметичного.

Різниця між результатом даного вимірювання ( *i x* ) і середнім арифметичним значення серії таких вимірювань називають абсолютною похибкою окремого вимірювання  $(\Delta x_i)$ . Враховуючи вище сказане, формулу (2) можна записати в наступному вигляді:

$$
\Delta x_i = x_i - \langle x \rangle. \tag{6}
$$

Похибку окремого вимірювання оцінюють також середньою квадратичною похибкою

$$
S_{cep,N} = \sqrt{\left(\frac{1}{N(N-1)}\sum_{i=1}^{N} (x_i - \langle x \rangle)^2\right)}.
$$
 (7)

Квадрат середньої квадратичної похибки, що характеризує розсіювання вимірюваних величин отримав назву дисперсії вимірювань 2 *Sсер*.*<sup>N</sup> .* Дисперсія показує, наскільки широко розкидані значення окремих вимірювань відносно середнього значення.

Для оцінки істинного значення *х* вимірюваної величини необхідно знати її середнє значення  $\langle x \rangle$  і величину інтервалу довіри  $\langle x \rangle \pm \Delta x$ , у якому із заданою імовірністю (надійністю) знаходиться істинне значення *x* . Кількість вимірювань під час виконання лабораторної роботи обмежена і рідко перевищує 10, а найчастіше виконують лише 5 вимірювань. При невеликій кількості вимірювань довірча імовірність неминуче повинна зменшуватися, або якщо довірчу ймовірність задано, то довірчий інтервал буде збільшуватися. Як знайти цей інтервал? Теорія ймовірностей розв'язує і цю складну задачу.

Задача зміни ширини довірчого інтервалу для результату серії вимірювань залежно від кількості вимірювань була розв'язана у 1908 році англійським математиком Госсетом, який публікував свої праці під псевдонімом Стьюдента. Госсет отримав функцію розподілу для коефіцієнта  $t_{\alpha}(N)$ , на який потрібно помножити середньоквадратичну похибку середнього арифметичного, щоб при обраній довірчій імовірності дістати значення довірчого інтервалу. Цей коефіцієнт називається *коефіцієнтом Стьюдента*. Коефіцієнт Стьюдента  $t_\alpha(N)$  залежить як від кількості вимірювань *N*, так і від довірчої імовірності α. У таблиці 1 додатку наведено значення коефіцієнтів Стьюдента для різної кількості вимірювань та для різних значень довірчої імовірності.

Користуватися таблицею 1 потрібно так. Обчисливши середньоквадратичну похибку середнього значення ( $S_{cep,N}$ ), потрібно задатися довірчою імовірністю  $\alpha$ 

та за таблицею 1 для відповідної кількості вимірювань *N* знайти коефіцієнт Стьюдента. Далі знаходимо випадкову похибку результату прямих вимірювань, яка дорівнює півширині довірчого інтервалу

$$
\Delta x_{\text{sum}} = t_{\alpha}(N) \cdot S_{\text{cep,N}} = t_{\alpha}(N) \cdot \sqrt{\frac{1}{N(N-1)} \sum_{i=1}^{N} (x_i - \langle x \rangle)^2} . \tag{8}
$$

Кінцевий результат вимірювань, що проводились, записують у формі

$$
x = \langle x \rangle \pm \Delta x_{\text{sun}} \,. \tag{9}
$$

Під час будь-яких вимірювань можуть одночасно з'являтися як випадкові, так і систематичні похибки. Постає питання про те, якою ж похибкою характеризувати в цьому випадку результати вимірювань. Зрозуміло, що обидві похибки визначають ширину інтервалу, в який потрапляє справжнє значення вимірюваної величини. Нагадаємо, що випадкову похибку завжди можна оцінити за результатами серії вимірювань, до того ж значення похибки зменшується зі збільшенням кількості вимірювань *N* .

Величина систематичної похибки, як правило, невідома. Відомо лише те, що вона не може перевищувати похибку приладу  $\Delta x_{np}$  (або інструментальну похибку), якщо усунені інші джерела систематичної похибки. У цьому випадку можна взяти за систематичну похибку приладу  $\Delta x_{np}$ . При певних вимірюваннях похибка приладу може бути як меншою випадкової похибки, так і більшою. Розглянемо можливі випадки.

1. *Похибка приладу набагато більша від випадкової* (у п'ять разів і більше). У цьому випадку вплив випадкової похибки є незначним і довірчий інтервал визначається інструментальною похибкою.

2. *Випадкова похибка набагато більша від похибки приладу*. У цьому випадку потрібно врахувати, що випадкова похибка залежить від кількості вимірювань. Можна повторювати вимірювання доти, доки випадкова похибка не стане меншою за похибку приладу. Тоді остання знову буде визначальною. На жаль, виконати достатньо велику кількість дослідів не завжди можливо.

3. *Випадкова похибка приблизно дорівнює похибці приладу*. У цьому випадку загальну похибку будемо розраховувати за правилом додавання випадкових похибок

$$
\Delta x = \sqrt{\Delta x_{\text{sum}}^2 + \Delta x_{\text{np}}^2} \,, \tag{10}
$$

де  $\Delta x_{\text{sun}}$  – випадкова похибка середнього значення;  $\Delta x_{\text{np}}$  – похибка приладу. Кінцевий результат серії прямих вимірювань записується так:

$$
x =  \pm \Delta x
$$
\n<sup>(11)</sup>

Для простих приладів – лінійки, штангенциркуля, мікрометра похибка приладу дорівнює половині ціни найменшої поділки, для приладів, у яких стрілка переміщується "стрибками" (секундомір, годинник) або з цифровим відліком похибка приладу дорівнює ціні поділки. Інструментальні похибки деяких вимірювальних приладів подані в таблиці 2 додатку.

Похибка більш складних приладів визначається класом точності. Прилади за класом точності поділяють на 8 класів: 0,05; 0,1; 0,2; 0,5; 1,0; 1,5; 2,5 і 4,0. Позначення класу точності приладу записується на його шкалі у вигляді відповідних цифр (не замкнених у коло). Клас точності визначає найбільшу допустиму основну приведену похибку у робочій частині шкали, яка виражається числом, рівним максимальній допустимій зведеній похибці у відсотках. Наприклад,

при класі точності 1,0 основна зведена похибка вимірювань може знаходитися у межах  $\pm (0.5 \div 1.0)$  %.

Загальна формула для розрахунку абсолютної похибки має вигляд

$$
\Delta x_{np} = \frac{\gamma_{36} x_{_M}}{100 \, \, \%}, \tag{12}
$$

де  $\Delta x_{np}$  – абсолютна похибка вимірювання приладом;  $x_{m}$  – найбільше значення фізичної величини, що може вимірюватись цим приладом,  $\gamma_{ss}$  - клас точності приладу.

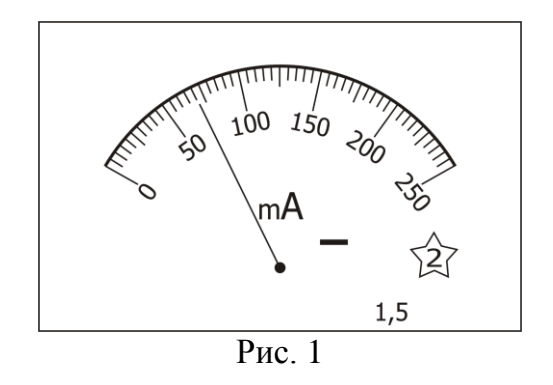

Так, для амперметра (рис. 1) зі зведеною похибкою 1,5 ( $\gamma_{\mu}$  =1,5) та діапазоном шкали у 250 мА ( *м x* =250 мА), неважко знайти абсолютну похибку приладу 100  $1, 5 \cdot 250$ 100  $\Delta x_{np} = \frac{\gamma_{36} \cdot x_{n}}{100} = \frac{1.5 \cdot 100}{100}$  $x_{nn} = \frac{\gamma_{36} \cdot x_{M}}{\gamma_{300}} = \frac{1.5 \cdot 250}{1.000}$  MA=3,75 MA.

Підсумовуючи вище сказане, можна записати наступний алгоритм оцінювання похибок прямих вимірювань.

*Порядок обчислення випадкових похибок при прямих вимірюваннях*

1. Як найбільш близьке до справжнього значення величини, що вимірюється, варто взяти середнє арифметичне значення всіх вимірювань:

$$
\langle x \rangle = \frac{1}{N} (x_1 + x_2 + \ldots + x_N) = \frac{1}{N} \sum_{i=1}^N x_i \; .
$$

2. Обчислити середньоквадратичне відхилення середнього значення:

$$
S_{cep,N} = \sqrt{\left(\frac{1}{N(N-1)}\sum_{i=1}^{N}(x_i - \langle x \rangle)^2\right)} = \sqrt{\left(\frac{1}{N(N-1)}\sum_{i=1}^{N}(\Delta x_i)^2\right)},
$$

де  $\Delta x_i = x_i - \langle x \rangle$  є випадковими відхиленнями окремих результатів вимірювань від середнього значення.

3. Задати бажану довірчу імовірність (відповідно до існуючих стандартів не менш за 0,95)  $\alpha \ge 0.95$ . За заданою довірчою імовірністю α та кількістю спостережень *n* знайти у таблиці коефіцієнт Студента  $t_{\alpha}(N)$ .

4. Обчислити випадкову похибку:

$$
\Delta x_{\hat{a}\hat{e}i} = t_{\alpha}(N) \cdot S_{\tilde{n}e\delta,N} .
$$

5. Обчислити інструментальну похибку.

6. Загальна абсолютна похибка визначається за формулою:

$$
\Delta x = \sqrt{\Delta x_{\hat{a}\hat{e}i}^2 + \Delta \tilde{\sigma}_{i\partial}^2}
$$

7. Остаточний результат серії вимірювань записуємо у вигляді:

8. Визначаємо відносну похибку вимірювань:

$$
\varepsilon = \frac{\Delta x}{\langle x \rangle} 100\,\% \,.
$$

*Приклад.*

 $x = \langle x \rangle \pm \Delta x$ <br>
вимірювани.<br>
виміровани.<br>
2  $\frac{\Delta x}{\langle x \rangle}$ 100 %.<br>
10 вимірів напруги *U* в електричному колі.<br>
=2.5, має максимальне значення шкали<br>
peacranous v radium: Необхідно обробити<br>
5 <sup>6</sup> 7 8 9 10<br>
10<br>
150 145 130 За допомогою вольтметру зроблено 10 вимірів напруги *U* в електричному колі. Вольтметр, клас точності якого  $\gamma_{c\hat{a}} = 2.5$ , має максимальне значення шкали U<sub>max</sub> = 200 В. Результати вимірювань представлено у таблиці. Необхідно обробити результати вимірювань, забезпечивши 95% надійність оцінки напруги.

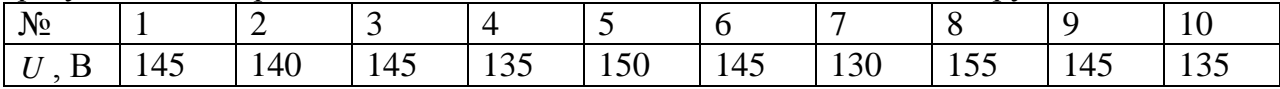

1. Обчислюємо середне арифметичне значення:  

$$
\langle U \rangle = \frac{\sum_{i=1}^{n} U_i}{n} = \frac{145 + 140 + 145 + 135 + 150 + 145 + 130 + 155 + 145 + 135}{10} = 142,50 \text{ B}.
$$

2. Обчислюємо середньоквадратичне відхилення середнього значення:

$$
S_{\tilde{n}e\delta,N} = \sqrt{\left(\frac{1}{N(N-1)}\sum_{i=1}^{N} (x_i - \langle x \rangle)^2\right)} = \sqrt{\frac{1}{10 \cdot 9} \left[(145 - 142.5)^2 + \dots + (135 - 142.5)^2\right]} = 2.39 \text{ B}
$$

3. Для заданої довірчої ймовірності  $\alpha = 0.95$  і кількості вимірів  $n = 10$ знаходимо коефіцієнт довіри (коефіцієнт Стьюдента, таблиця 1)  $t_{\alpha}(N) = 2.3$ .

4. Обчислюємо випадкову похибку:

 $\Delta U_{\hat{a}\hat{e}i} = t_{\alpha}(N) \cdot S_{\hat{n}\hat{e}\hat{\delta},N} = 2,3 \cdot 2,39 = 5,50$  B.

5. Обчислюємо інструментальну похибку:

$$
\Delta x_{\rm 77} = \frac{\gamma_{\rm c0} \cdot U_i}{100} = \frac{2.5 \cdot 200}{100} = 5 \, \text{B}.
$$

6. Обчислюємо повну абсолютну похибку:

$$
\Delta U = \sqrt{\Delta U_{\hat{a}\hat{e}i}^2 + \Delta U_{\hat{u}\hat{o}}^2} = \sqrt{5,50^2 + 5,00^2} = 7,43 \text{ B}.
$$

7. Остаточний результат серії вимірювань записуємо у вигляді:

 $U = < U > \pm \Delta U = (142,50 \pm 7,43)$  B.

8. Визначаємо відносну похибку вимірювань:

$$
\varepsilon = \frac{\Delta U}{\langle U \rangle} 100 \% = \frac{7,43}{142,50} 100 \% = 5,21 \% .
$$

## **Обчислення похибок у випадку непрямих вимірювань.**

На практиці (здебільшого) фізичну величину не вдається виміряти прямим способом. У такому разі використовують співвідношення, за допомогою якого цю величину можна обчислити через значення інших фізичних величин, які можна виміряти прямим способом.

Нехай шукана величина *Y* залежить від величин  $X_1, X_2, ..., X_n$  і обчислюється за відомою формулою

$$
Y = f(X_1, X_2, \dots, X_n),
$$
\n(13)

де  $X_1, X_2, \ldots, X_n$  визначені за допомогою прямих вимірювань:  $X_1 \le X_1 > \pm \Delta X_1$ ,  $X_2 \leq X_2 > \pm \Delta X_2$ , …,  $X_n \leq X_n > \pm \Delta X_n$ . Справжнє (найбільш імовірне) значення <*Y*> знаходять як відповідну функцію від середніх величин *x*, *y*, *z* :

$$
\langle Y \rangle = f\big(\langle X_1 \rangle, \langle X_2 \rangle, \dots, \langle X_n \rangle\big). \tag{14}
$$

Для розрахунку похибки непрямих вимірювань будемо спочатку знаходити відносну похибку  $\delta$ , і тільки потім абсолютну  $\Delta$ .

Для визначення відносної похибки у випадку непрямих вимірів необхідно зробити наступне:

1) взяти натуральних логарифм від обох частин робочої формули;

2) отримане логарифмічне рівняння продиференціювати;

3) усі диференціали в отриманому рівнянні замінити на абсолютні похибки  $dx \rightarrow \Delta x$ , а мінуси, що з'явилися після операцій логарифмування та диференціювання замінити на плюси, тобто "-"->"+". Остання операція забезпечує максимальну (граничну) похибку кінцевого результату.

Проілюструємо правила знаходження абсолютної та відносної похибок при непрямих вимірюваннях на прикладі визначення густини  $\rho$  тіла циліндричної форми. В даному випадку робочою формулою є

$$
\rho = \frac{m}{V} = \frac{m}{\pi r^2 h},\qquad(17)
$$

де *m* – маса циліндра, *r* – радіус, *h* – висота.

Для знаходження відносної похибки  $\rho$  $\delta \rho = \frac{\Delta \rho}{\rho}$  спочатку прологарифмуємо вираз (17):

$$
\ln \rho = \ln m - \ln \pi - 2\ln r - \ln h. \tag{18}
$$

Диференціюючи (18), одержимо:

$$
\frac{d\rho}{\rho} = \frac{dm}{m} - 2\frac{dr}{r} - \frac{dh}{h}.
$$
\n(19)

Замінюючи мінуси, що з'явилися в процесі логарифмування та диференціювання на плюси, а знак диференціала d на  $\Delta$ , одержимо кінцевий вираз:

$$
\hat{\phi} = \frac{\Delta \rho}{\rho} = \pm \left( \frac{\Delta m}{m} + 2 \frac{\Delta r}{r} + \frac{\Delta h}{h} \right) 100 \text{ %.}
$$
 (20)

Звідси находимо абсолютну похибку

$$
\Delta \rho = \delta \rho \cdot \rho. \tag{21}
$$

В рівняннях (20) і (21)  $\rho$ , *m*, *r*, *h* є середніми значеннями величин, а  $\Delta m$ ,  $\Delta r$ , ∆*h* – абсолютні похибки прямих вимірювань величин, або ж похибки вимірювальних приладів. Запис кінцевого результату подається у вигляді

$$
\rho = (\langle \rho \rangle \pm \Delta \rho). \tag{22}
$$

В таблиці 3 додатку подані формули для знаходження абсолютної та відносної похибок при непрямих вимірюваннях деяких математичних функцій.

# Лабораторна робота № 1 **ВИМІРЮВАННЯ ЛІНІЙНИХ ВЕЛИЧИН**

**Мета роботи:** освоїти методику вимірювання розмірів тіл штангенциркулем, мікрометром, штангенглибиномір.

**Прилади та матеріали:** 1) штангенциркулі з різними ноніусами, 2) мікрометр, 3) штангенглибиномір, 4) зразки тіл для вимірювань.

## **1. Теоретичні відомості**

Лінійні розміри – одна з основних характеристик тіл. Для вимірювання лінійних величин застосовують найрізноманітніші способи, вибір яких визначається заданою точністю та умовами експерименту.

Для безпосередніх вимірювань довжини широко використовуються такі міри, як масштабна лінійка, металеві вимірювальні лінійки, рулетки без стабілізуючої основи. Точність вимірювання довжини цими мірами невисока. Ціна поділки, наприклад, масштабної лінійки становить 1 мм. Отже точність вимірювання масштабною лінійкою не перевищує половини ціни поділки і дорівнює 0,5 мм.

Для більш точних вимірювань користуються приладами з ноніусом, який побудовано за принципом методу збігів. Ноніуси (у такому вигляді як вони застосовуються тепер) винайшов у 1631 р. у Франції директор монетного двору Ц. Верньє. Тому їх правильно було б назвати, верньєрами як в геодезії. У фізиці та техніці їх прийнято називати ноніусами за ім'ям португальця П.Нуніша (Nunes, латинізоване ім'я Nonius), який у 1542 р. винайшов подібне, але менш зручне пристосування, що нині не застосовується.

## **Метод лінійного ноніуса***.*

Ноніусом називається невелика додаткова шкала до звичайного масштабу, яка дає змогу підвищити точність в 10-20 разів. Ноніус переміщується по основній шкалі. Розглянемо лінійний ноніус штангенциркуля.

Ноніус для вимірювання з точністю до 0,1 мм являє собою шкалу довжиною 9 мм, поділену на 10 рівних частин (рис. 1,*а*). Тому одна поділка ноніуса дорівнює 0,9 мм, тобто менша від поділки основної шкали масштабної лінійки. Коли нульова мітка (штрих) шкали ноніуса буде між певними мітками основної шкали штангенциркуля (рис. 1,*б*), то це означатиме, що до цілого числа міліметрів треба додати певне число *х* десятих часток міліметра. Будова ноніуса грунтується на тому, що людське око легко розрізняє, чи є два штрихи продовженням один одного, чи вони дещо зсунуті.

Для визначення числа *х* знаходимо мітку шкали ноніуса, яка збігається з якоюсь міткою основної шкали (на рис. 1*,б* це друга відмітка ноніуса). Нехай такою міткою буде *п-*на по порядку мітка шкали ноніуса. Оскільки вимірювана дробова частина міліметра дорівнює різниці між цим числом міліметрів за основною шкалою штангенциркуля (*п* мм) і відстанню по шкалі ноніуса від нульової до мітки, що збігається (0,9 мм), можна записати  $0, 1x = n - 0, 9n$ , тобто  $x = n$ . Отже, порядковий номер збіжної мітки ноніуса безпосередньо дає число десятих часток міліметра.

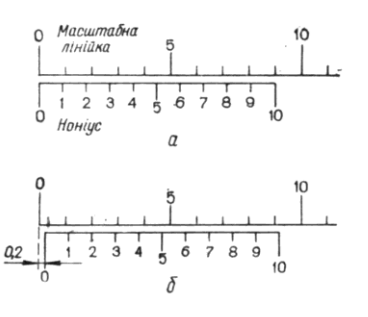

Рис. 1

Шкала ноніуса для вимірювання з точністю до 0,05 мм має 20 однакових поділок на довжині 19 мм, а шкала ноніуса для вимірювання з точністю до 0,02 мм має 50 однакових поділок на довжині 49 мм. Мітка цих ноніусів, яка збігається з штрихом основної шкали, показує відповідно числа двадцятих або п'ятдесятих часток міліметра.

Отже, поділки на основній шкалі і шкалі ноніуса наносяться так, що *п-*1 поділка основної шкали дорівнює за довжиною поділкам ноніуса. Якщо,  $\Delta\alpha_{_N}$  і  $\Delta\alpha_{_M}$ відповідно ціни поділок ноніуса і основної шкали, то,

$$
n\Delta\alpha_N = (n-1)\Delta\alpha_M,
$$

звідки різниця цих поділок (тобто точність ноніуса)

$$
\Delta \alpha = \Delta \alpha_M - \Delta \alpha_N = \frac{\Delta \alpha_M}{n}.
$$

 $\Gamma$ очністю ноніуса називають величину  $\Delta \alpha_M / n$ , яка дорівнює відношенню ціни найменшої поділки основної шкали до числа поділок ноніуса. Під точністю відліку за ноніусом розуміють ціну його поділки.

*Штангенциркуль* (рис. 2) – це прилад для вимірювання лінійних розмірів з точністю від 0,1 до 0,02 мм. Штангенциркуль складається із стальної лінійки (штанги) *5* з міліметровими поділками, відносно якої переміщується рамка *4* з ноніусом, і двох пар губок (ніжок) – нерухомих *1* і рухомих *2*. При зімкнутих губках відлік за ноніусом дорівнює нулю.

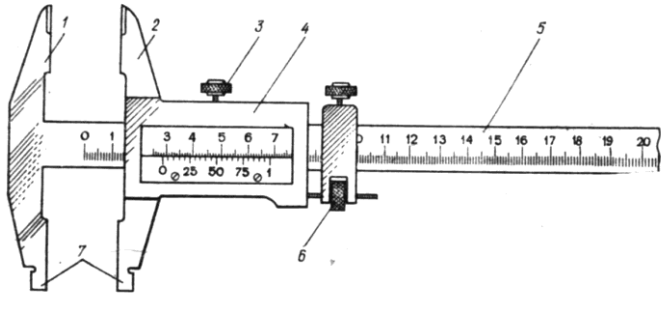

Рис. 2

Між губками затискують вимірювану деталь. Щоб точно визначити розмір деталі, рухому губку штангенциркуля переміщують у момент дотику її до деталі за допомогою мікрометричного пристрою *6*, щоб запобігти надмірному натисканню губок на деталь. Закріплюють рухому губку на штанзі стопорним гвинтом *3* (при відповідних навичках роботи з штангенциркулем гвинт *3* можна не закріпляти) і роблять відлік за ноніусом. Для вимірювання внутрішніх розмірів деталі є калібровані губки *7*. Загальна ширина їх при зведених губках найчастіше дорівнює

10 мм; цей розмір треба додавати до відліку за шкалою. Деякі штангенциркулі мають також висувні лінійки для вимірювання глибини ненаскрізних отворів.

*Мікрометр* (рис. 3) – це інструмент для вимірювання лінійних розмірів з точністю до 0,01 мм. Він складається із стальної скоби *8*, що має нерухому опорну п'яту *1*, стебла *3*, мікрометричного гвинта *2* і стопорного гвинта *7*.

Мікрометричний гвинт переміщується всередині спеціальної гільзи з різьбою, закріпленою в стеблі *3*. Крок гвинта 0,5–1,0 мм. На зовнішній поверхні стебла нанесено дві поздовжні шкали, зсунуті одна відносно одної на 0,5 мм. Зовні стебло охоплює барабан *4*, з'єднаний з мікрометричним гвинтом. Таким чином, при обертанні барабана обертається і гвинт; при цьому переміщується його вимірювальна поверхня *2*. Дія мікрометра грунтується на властивості гвинта здійснювати при повороті його поступальне переміщення, пропорційне куту повороту. Скошений обід *6* барабана поділено на 50 (або 100) однакових поділок. На правому кінці барабана є особливий фрикційний пристрій – тріскачка *5*. При вимірюванні слід обертати барабан тільки за головку тріскачки. Деталь при вимірюванні затискається між п'ятою і мікрометричним гвинтом. Після того, як досягнуто певного ступеня натиску на деталь (5–6 Н), фрикційна головка починає проковзувати, даючи характерний тріск. Завдяки цьому затиснута деталь деформується порівняно мало (її розміри не спотворюються) і, крім того, це запобігає псуванню мікрометричного гвинта.

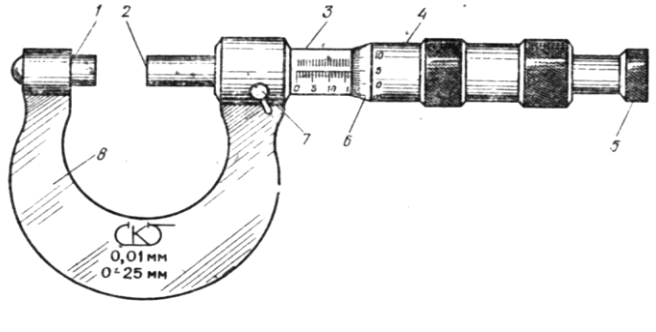

Рис. 3

Для відлічування показів мікрометра по шкалі стебла визначають ціле число (нижня шкала) і половини (верхня шкала) міліметрів. Для відлічування сотих часток міліметра користуються поділками на барабані (крок мікрометричного гвинта визначається заздалегідь).

## **2. Хід роботи**

1. Вивчити конструкцію та технічні характеристики штангенциркуля та мікрометра. Засвоїти метод лінійного ноніуса та мікрометричного гвинта. Навчитися читати на штангенциркулі та мікрометрі довільно поставлений розмір.

2. Виміряти штангенциркулем товщину *l* заданих алюмінієвого та мідного проводів. Вимірювання здійснити 5 раз в декількох місцях.

3. За допомогою штангенциркуля знайти внутрішній діаметр *d* вказаного викладачем предмета. Вимірювання здійснити 5 рази в різних місцях.

4. Виміряти мікрометром товщину *h* металевої пластинки в центрі та поблизу кожного з чотирьох її кутів. Результати вимірювання занести в таблицю 1.

Таблиця 1.

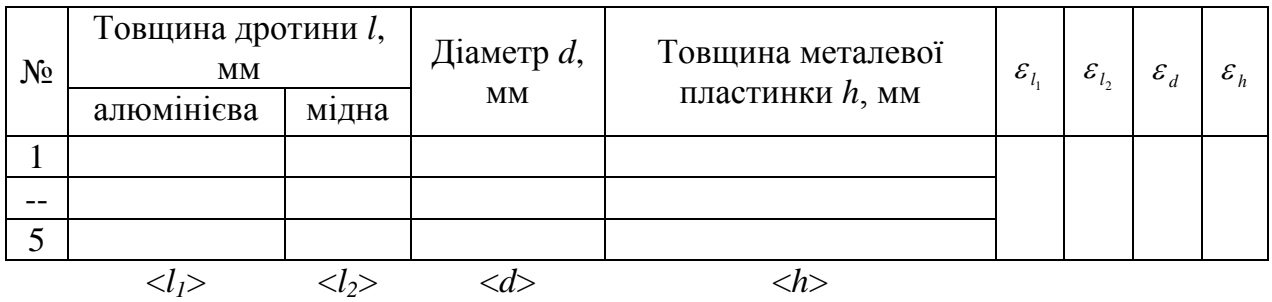

5. Визначити похибки отриманих вимірів.

#### **3. Методичні вказівки**

Похибки вимірювань необхідно шукати за правилами знаходження похибок при прямих вимірюваннях. Для цього спочатку необхідно визначити середнє арифметичне значення вимірюваних величин < x > (< l<sub>1</sub> >, < l<sub>2</sub> >, < d >, < h >):

$$
\langle x \rangle = \frac{1}{N} (x_1 + x_2 + \dots + x_N) = \frac{1}{N} \sum_{i=1}^N x_i \; .
$$

Випадкову похибку вимірювань  $\Delta x_{\textrm{\tiny{gun}}}$  необхідно шукати за формулою:

$$
\Delta x_{\text{num}} = t_{S} \sqrt{\left(\frac{1}{N(N-1)}\sum_{i=1}^{N} (x_{i} - \langle x \rangle)^{2}\right)},
$$

де *N* – кількість вимірювань,  $t_s$  – коефіцієнт Стьюдента, значення якого необхідно взяти з таблиці 1 додатку.

Абсолютну похибку визначити за формулою:

$$
\Delta x = \sqrt{\Delta x_{\text{sun}}^2 + \Delta x_{\text{np}}^2} \; .
$$

де *пр x* – інструментальна похибка. Для знаходження інструментальної похибки можна скористатися таблицею 2 з додатку.

Остаточний результат серії вимірювань записати у вигляді:

$$
x =  \pm \Delta x.
$$

Визначити відносну похибку вимірювань:

$$
\varepsilon = \frac{\Delta x}{\langle x \rangle} 100\% .
$$

#### **4. Контрольні запитання**

- 1. Назвати одиниці вимірювання довжин.
- 2. Назвати прилади для вимірювання довжин.
- 3. Описати будову ноніуса.
- 4. Описати характерні особливості роботи з штангельциркулем та мікрометром.
- 5. Дати означення ціни поділки та точності ноніуса.
- 6. Яку функцію виконує тріскачка мікрометра?
- 7. Як знайти похибку прямого вимірювання?

## Лабораторна робота № 2 **ВИЗНАЧЕННЯ ПРИСКОРЕННЯ ВІЛЬНОГО ПАДІННЯ ЗА ДОПОМОГОЮ МАТЕМАТИЧНОГО МАЯТНИКА**

**Мета роботи:** визначення прискорення вільного падіння для даної місцевості.

**Прилади і матеріали:** 1) математичний маятник, 2) секундомір, 3) установка з падаючим циліндриком.

#### **1. Теоретичні відомості**

Усі фізичні тіла притягуються одне до одного. Закон всесвітнього тяжіння Ньютона стверджує: *дві довільні матеріальні точки притягуються одна до одної з силами, пропорційними добутку їхніх мас і обернено пропорційними квадрату відстані між ними*:

$$
F=G\frac{m_1m_2}{r^2}.
$$

Тут  $m_1$  і  $m_2$  – маси матеріальних точок,  $r$  – відстань між ними, а  $G$  – гравітаційна стала.  $G = (6.672 \pm 0.004) \cdot 10^{-11} \text{ H} \cdot \text{m}^2 \cdot \text{kr}^{-2}$ . Сила взаємодій направлена вздовж прямої, що з'єднує матеріальні точки. Вже І. Ньютон показав, що сферично-симетричні тіла взаємодіють так само, як і матеріальні точки, якщо б їхні маси були зосереджені в центрах тіл.

*Напруженістю* гравітаційного поля називають силу, з якою поле діє на тіла масою 1 кг. Наприклад, у межах орбіти Землі Сонце створює напруженість *g* =5,9·10-3 м·с-2 . Однак, внаслідок ефекту невагомості, на поверхні Землі вплив сили притягання Сонця практично відсутній. (Невагомість – це стан, при якому діючі на тіло зовнішні сили не викликають взаємних тисків його частин одна на одну. Як приклад, невагомість спостерігається при вільному поступальному русі тіла в полі тяжіння).

Земля також притягує всі тіла. На поверхні Землі сила, з якою поле тяжіння на тіло, дорівнюватиме:

$$
F = G \frac{m_3 m}{R_3^2} = g_0 m
$$

Зважаючи, що маса Землі  $m = 5.98 \, 10^{24}$ , а її середній радіус  $R_3 = 6371 \, \text{km}$ напруженість 0 *g* гравітаційного полі її на поверхні дорівнюватиме:

$$
g_0 = G \frac{m_3}{R_3^2} = 9,825 \, \text{m} \cdot \text{c}^{-2}
$$

Зі збільшенням висоти *h* над поверхнею Землі напруженість *g* зменшується. У межах тропосфери її можна визначити з формули:

$$
g = g_0 (1 - 3.1 \cdot 10^{-7} h)
$$

Одним з найпростіших прикладів гармонічного коливання є коливальний рух математичного маятника. Математичним маятником називають матеріальну точку, підвішену на невагомій і нерозтяжній нитці, що коливається у вертикальній площині під дією сили тяжіння (рис.1). З такого означення випливає, що це поняття абстрактне. До математичного маятника за своїми властивостями найбільше подібна система, що складається з нерозтяжної легкої нитки, до одного з кінців якої підвішена металева кулька. Можна вважати, що центр маси такої системи збігається з центром мас кульки.

Коли система перебуває у спокої, то сила тяжіння зрівноважується силою натягу нитки N. Якщо кульку відхилити на деякий кут  $\varphi$ , то рівнодійна F сил натягу *N* і земного тяжіння *P* намагається повернути кульку у положення рівноваги. Вертаюча сила

$$
F = mg\sin\varphi\,. \tag{1}
$$

Оскільки залежність такої сили від кута  $\varphi$  нелінійна, то коливання маятника не будуть гармонічними. Для малих кутів  $\varphi$  можна записати, що  $\sin \varphi = \frac{\lambda}{l} \approx \varphi$ *l*  $\sin \varphi = \frac{x}{\psi} \approx \varphi$  i вираз вертаючої сили

$$
F = \frac{mg}{l}x\tag{2}
$$

де *l* – довжина маятника. При такій умові вертаюча сила пропорційна куту, тому коливання маятника можна вважати гармонічними. Рівняння руху математичного маятника має такий вигляд:

$$
m\frac{d^2x}{dt^2} = -\frac{mg}{l}x\tag{3}
$$

Маса *m* і довжина маятника *l* – величини сталі для даного математичного маятника. Прискорення сили тяжіння – величина стала для даного місця на земній кулі. Тому для малих коливань силу, що повертає маятник у положення рівноваги, можна вважати квазіпружною силою:

$$
m\frac{d^2x}{dt^2} = -kx,
$$

де

$$
k=\frac{mg}{l}.
$$

Отже, малі коливання математичного маятника – гармонічні. Період цих коливань дорівнює

$$
T = 2\pi \sqrt{\frac{m}{k}} = 2\pi \sqrt{\frac{ml}{mg}} ,
$$

або

$$
T = 2\pi \sqrt{\frac{l}{g}} \tag{4}
$$

Звідси випливає, що період коливань математичного маятника не залежить від амплітуди коливань (для малих значень кута відхилень  $\varphi$ ) і маси маятника, а визначається його довжиною і прискоренням вільного падіння даного місця на Землі. Якщо  $\varphi = 15^0$ , то відносна похибка для обчислення за формулою (4) менше  $0.5 \%$ .

Можна довести, що в загальному випадку період коливань математичного маятника визначається формулою:

$$
T = 2\pi \sqrt{\frac{l}{g}} \left( 1 + \frac{1^2}{2^2} \sin^2 \frac{\varphi}{2} + \frac{1^2 \cdot 3^2}{2^2 \cdot 4^2} \sin^4 \frac{\varphi}{2} + \ldots \right),
$$

де  $\varphi$  – максимальний кут відхилення маятника.

З формули (4) можна визначити *g*:

1.

$$
g = \frac{4\pi^2 l}{T^2}.
$$
\n<sup>(5)</sup>

Оскільки *l* – це відстань від точки підвісу нитки маятника до центра кулі, яка підвішена на цій нитці, тому формулу (5) необхідно переписати з врахуванням розміру дано кулі:

$$
g = \frac{4\pi^2 (l+R)}{T^2} \tag{6}
$$

де  $R$  – радіус кулі. Позначимо  $L = l + R$  і врахуємо, що *N*  $T = \frac{t}{N}$ , де  $N$ кількість коливань маятника за час *t* . Тоді остання формула набуде вигляду:

$$
g = \frac{4\pi^2 L N^2}{t^2} \tag{7}
$$

Спостереження над коливаннями маятників використовуються для визначення *g* сили тяжіння. Такі спостереження мають велике значення для вивчення геологічної структури земної кори у верхніх її частинах. Наявність під землею покладів руди або нафти впливає на числове значення *g* . Тому маятники застосовуються для геологічних розвідок цих копалин.

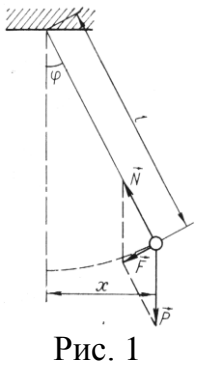

### **2. Хід роботи**

1. Визначити час *t*100, за який відбудеться 100 повних коливань маятника.

2. Дослід повторити тричі. Дані вимірювань і розрахунків занести в таблицю

Таблиця 1.

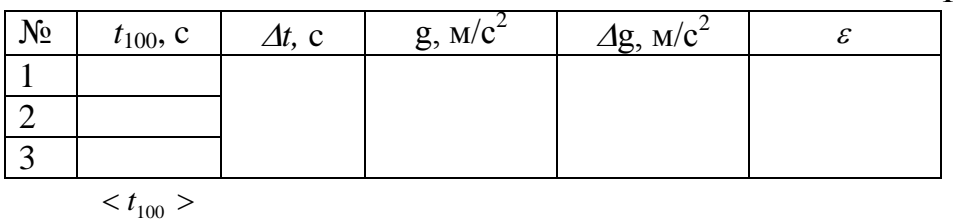

4. Користуючись формулою (7) обчислити прискорення *g* вільного падіння. У даній формулі час брати як середнє значення трьох вимірювань <  $t_{100}$  >.

5. Обчислити похибку  $\Delta g$  вимірювання прискорення вільного падіння. Результат вимірювань записати у вигляді довірчого інтервалу

$$
g = \langle g \rangle \pm \Delta g \tag{8}.
$$

#### **3. Методичні вказівки**

У таблиці 1 відносну похибку  $\varepsilon$  слід шукати за формулою:

$$
\varepsilon = \pm \frac{\Delta g}{\langle g \rangle} = \pm \left( \frac{\Delta L}{\langle L \rangle} + 2 \frac{\Delta t}{\langle \langle L \rangle} \right),\tag{9}
$$

де *L* взяти як інструментальну похибку вимірювань, для знаходження якої можна скористатися таблицею 2 додатку.

Абсолютну похибку *t* визначити за формулою:

$$
\Delta t = \sqrt{\Delta t_{\text{sun}}^2 + \Delta t_{\text{np}}^2} \tag{10}
$$

Випадкову похибку вимірювань  $\Delta t_{\textit{\tiny{gun}}}$  необхідно шукати за формулою:

$$
\Delta t_{\text{sum}} = t_{S} \sqrt{\left(\frac{1}{N(N-1)}\sum_{i=1}^{N} (t_{i} - \langle t_{100} \rangle)^{2}\right)}
$$

де *N* – кількість вимірювань,  $t_s$  – коефіцієнт Стьюдента, значення якого необхідно взяти з таблиці 1 додатку. Інструментальну похибку  $\Delta t_{np}$  можна знайти із таблиці 2 додатку. З формули (9) знайти абсолютну похибку  $\Delta g$ .

#### **4. Контрольні запитання**

1.Сформулюйте закон всесвітнього тяжіння.

2.Яке тіло звуть математичним маятником?

3.Запишіть формулу для обчислення періоду малих коливань математичного маятника.

4.Чому рівний період коливань математичного маятника в космічному кораблі, який рухається з прискоренням до Землі?

5.Чи залежить період коливань математичного маятника від амплітуди?

6.Як залежить прискорення сили земного тяжіння від широти місцевості?

# Лабораторна робота № 3 **ВИВЧЕННЯ РУХУ ТІЛ ПО ПОХИЛІЙ ПЛОЩИНІ**

**Мета роботи:** Вивчити закони поступального й обертового руху тіл. Навчитися визначати швидкість тіла при складному русі.

**Прилади і матеріали:** 1) Похила площина; 2) Набір тіл правильної форми; 3) копіювальний папір; 4) сантиметрова стрічка; 5) Штангенциркуль.

## **1. Опис установки і теоретичні відомості**

Тіло правильної геометричної форми (куля, суцільний циліндр, тонкостінний циліндр) із точки А скочується вниз по похилій площині і в точці В матиме швидкість *v*. Метою роботи є визначення цієї швидкості теоретичним та експериментальним методами.

*Визначення швидкості тіла теоретичним методом.*

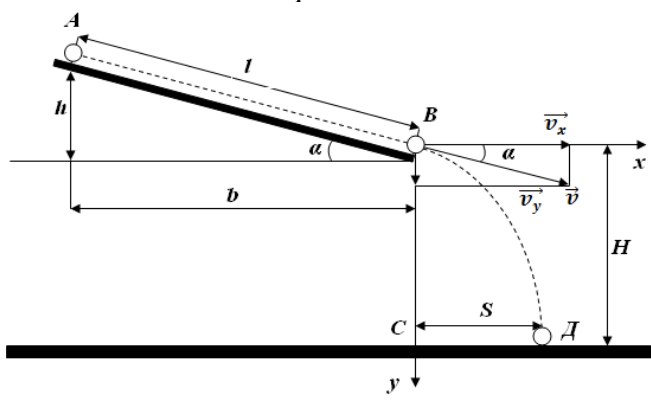

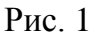

В точці *А* тіло має потенціальну енергію *mgh* , яка при русі тіла в точку *В* перетворилася в кінетичну енергію поступального руху 2  $\frac{m\mathcal{G}^2}{2}$  і кінетичну енергію обертального руху 2  $\frac{I\omega^2}{2}$ . На основі закону збереження механічної енергії, нехтуючи силами тертя, можна записати наступне рівняння:

$$
mgh = \frac{m\mathcal{G}^2}{2} + \frac{I\omega^2}{2} \tag{1}
$$

Враховуючи, що *R*  $\omega = \frac{9}{2}$ , де R – радіус тіла, то рівняння (1) можна записати так:

$$
mgh = \frac{1}{2}g^2\bigg(m + \frac{I}{R^2}\bigg).
$$

Звідки

$$
\mathcal{G} = \sqrt{\frac{2gh}{1 + \frac{I}{mR^2}}} = k\sqrt{2gh},
$$
\n(2)

де

$$
k = \frac{1}{\sqrt{1 + \frac{I}{mR^2}}}
$$
(3)

Отже, вимірюючи на досліді висоту *h* похилої площини, а також радіус *R* і масу тіла *m* , можна обчислити його момент інерції та теоретичне значення швидкості в точці *В* за формулою (2).

Моменти інерції дорівнюють:

для кулі: 2 5  $I = \frac{2}{3} mR$ для тонкостінної сфери 2 3  $I = \frac{2}{3} mR$ для суцільного циліндра 2 2  $I = \frac{1}{2} mR$ для тонкостінного циліндра  $I = mR^2$ .

*Експериментальне визначення швидкості тіла.*

Вивірявши експериментально дальність польоту *S* і висоту падіння тіла *H* , можна знайти швидкість в точці *В* іншим методом.

Розкладемо швидкості в точці *В* на складові:

 $\mathcal{G}_x = \mathcal{G}\cos\alpha$ ;  $\mathcal{G}_y = \mathcal{G}\sin\alpha$ .

Закон руху від точки *В* до точки *С* матиме вигляд:

$$
x = \mathcal{G}_x t \; ; \; y = \mathcal{G}_y t + \frac{gt^2}{2},
$$

або

$$
y = x\frac{\theta_y}{\theta_x} + \frac{gt^2}{2} = xtg\alpha + \frac{gt^2}{2}.
$$

Звідки

$$
t = \sqrt{\frac{2}{g}} \sqrt{y - xtg\alpha} \tag{4}
$$

Оскільки  $x = \theta_x t = \theta \cos \alpha \cdot t$ , то

$$
\mathcal{G} = \frac{x}{t \cos \alpha}.
$$

Отже

$$
\mathcal{G} = \frac{x\sqrt{g}}{\sqrt{2(y - x t g \alpha) \cdot \cos \alpha}}.
$$
\n(5)

З рис. 1 бачимо, що *b*  $tg\alpha = \frac{h}{h}$ , *l*  $\cos \alpha = \frac{b}{\epsilon}$ , а координати точки *Д* дорівнюють:

$$
x=S
$$
,  $y=H$ . Враховуючи це, рівняння (4) і (5) надудуть вигляду:

$$
t = \sqrt{\frac{2}{g} \sqrt{H - Stg\alpha}} = \sqrt{\frac{2}{g} \sqrt{H - S\frac{h}{b}}},
$$
\n(6)

$$
\mathcal{G} = \frac{S\sqrt{g}}{\sqrt{2(H - Stg\alpha) \cdot \cos\alpha}} = \frac{S\sqrt{g}}{\sqrt{2\left(H - S\frac{h}{b}\right) \cdot \frac{b}{l}}}.
$$
\n(7)

23

Отже, вимірявши на досліді величини *S*, *H*, *b*, *l*, знаходимо експериментальним шляхом значення швидкості тіла в точці *В*, а також час руху тіла від точки *В* до точки *Д*.

# **2. Хід роботи**

- 1. Виміряти величини *h*, *b*, *l*.
- 2. Відпускають тіло з точки *А* похилої площини без поштовху.
- 3. Вимірюють відстані S=*CD*, H=*CB*.

4. За формулою (2) обчислити теоретичне значення швидкості, а за формулою (7) експериментальне.

5. За формулою (6) знайти час руху тіла.

6. Для даного тіла дослід виконати для трьох різних висот *h* похилої площини і не менше 3 разів.

7. Пункти 1-6 виконати для двох різних тіл (кулі, тонкостінної сфери).

- 8. Обчислити відносну і абсолютну похибку.
- 9. Дані записати в таблиці 1 та 2.

Таблиця № 1

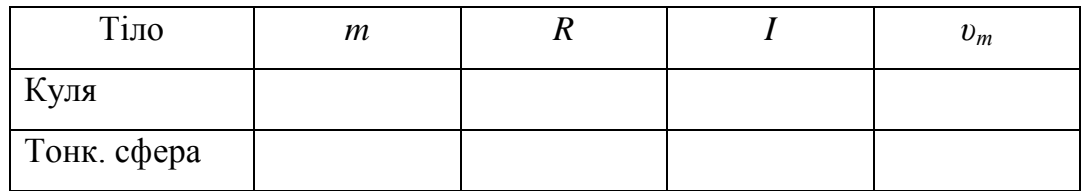

# Таблиця № 2

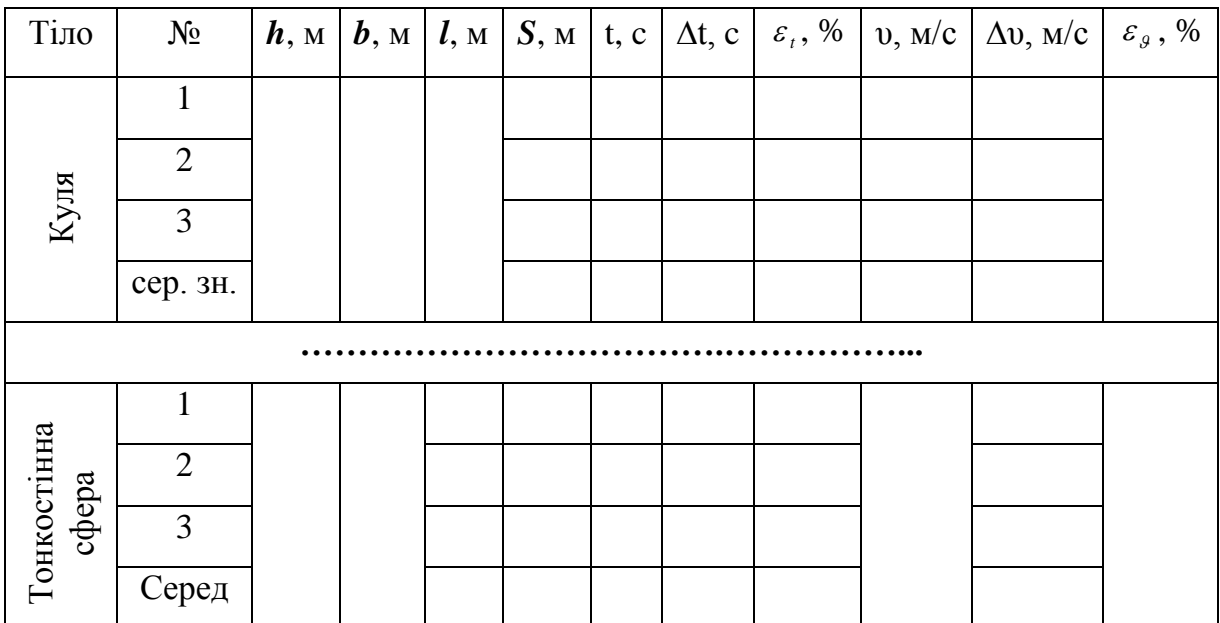

#### **3. Методичні вказівки**

Відносну похибку  $\varepsilon_g$  у таблиці 2 слід шукати за формулою:

$$
\varepsilon_g = \pm \frac{\Delta \mathcal{G}}{<\mathcal{G}>} = \pm \left( \frac{3}{2} \frac{\Delta S}{~~} + \frac{1}{2} \left( \frac{\Delta l}{l} + \frac{\Delta H}{H} + \frac{\Delta b}{b} + \frac{\Delta h}{h} \right) \right). \tag{9}~~
$$

де *l* , *H* , *b* , *h* – інструментальні похибки вимірювань для знаходження яких можна скористатися таблицею 2 додатку.

Абсолютну похибку *S* визначити за формулою:

$$
\Delta S = \sqrt{\Delta S_{\text{sun}}^2 + \Delta S_{\text{np}}^2} \ . \tag{10}
$$

Випадкову похибку вимірювань ΔS<sub> вип</sub>необхідно шукати за формулою:

$$
\Delta S_{\text{sum}} = t_{S} \sqrt{\left(\frac{1}{N(N-1)}\sum_{i=1}^{N} (S_{i} - \langle S \rangle)^{2}\right)},
$$

де *N* – кількість вимірювань,  $t_s$  – коефіцієнт Стьюдента, значення якого необхідно взяти з таблиці 1 додатку, а середнє арифметичне значення вимірюваних величин *S* визначити за формулою:

$$
\langle S \rangle = \frac{1}{N} (S_1 + S_2 + \ldots + S_N) = \frac{1}{N} \sum_{i=1}^N S_i ,
$$

де *Sпр* – інструментальна похибка вимірювань, для знаходження якої можна скористатися таблицею 2 додатку. З формули (9) знайти  $\Delta\theta$ .

Остаточний результат серії вимірювань записати у вигляді:

$$
\mathcal{G} = <\mathcal{G} > \pm \Delta \mathcal{G}.
$$

Відносну похибку *t* у таблиці 2 слід шукати за формулою:

$$
\varepsilon_t = \pm \frac{\Delta t}{\langle t \rangle} = \pm \left( \frac{1}{2} \frac{\Delta S}{\langle S \rangle} + \frac{1}{2} \left( \frac{\Delta H}{H} + \frac{\Delta h}{h} + \frac{\Delta b}{b} \right) \right). \tag{11}
$$

Абсолютні похибки  $\Delta S$ ,  $\Delta H$ ,  $\Delta h$ ,  $\Delta b$  визначити за тою самою методикою, що описана вище.

3 формули (11) знайти  $\Delta t$ .

Остаточний результат серії вимірювань записати у вигляді:

$$
t =  \pm \Delta t
$$

#### **4. Контрольні запитання**

1. Записати формулу потенціальної енергії.

2. Записати формулу кінетичної енергії тіла.

3. Записати формулу закону збереження енергії для тіла, яке скочується по похилій площині.

4. Як теоретично визначається швидкість тіла, яке скочується по похилій площині?

5. Як практично визначається швидкість тіла, яке скочується по похилій площині?

6. Від яких параметрів залежить швидкість тіла, яке скочується по похилій площині?

# Лабораторна робота № 4 **ВИЗНАЧЕННЯ МОДУЛЯ ЮНГА І МОДУЛЬ ЗСУВУ ЗА ДОПОМОГОЮ УСТАНОВКИ ФМ 19**

**Мета роботи:** Дослідити особливості визначення модуля Юнга та модуля зсуву досліджуваних матеріалів за допомогою експериментальної установки ФМ19.

**Прилади і матеріали:** 1) експериментальна установка ФМ19; 2) штангенциркуль.

### **1. Опис установки і теоретичні відомості**

У недеформованому кристалічному тілі кожна частинка (молекула, іон, атом) перебуває у певному положенні рівноваги, в якому сума сил, що діють на неї з боку решти частинок, дорівнює нулю, а потенціальна енергія частинки мінімальна. Але якщо якась зовнішня сила змістить частинку з її положення рівноваги, то сума сил взаємодії цієї частинки з рештою частинок вже не дорівнюватиме нулю. Якщо деформація веде до збільшення середніх відстаней між частинками, то переважатимуть сили притягання, які прагнутимуть повернути частинки в попереднє положення рівноваги. Навпаки, якщо кристалічне тіло стискати і цим самим наближати частинки кристалу одні до одних, то переважатимуть сили відштовхування, які знов-таки прагнутимуть повернути частинки в попереднє положення рівноваги. Це сили пружності – результат міжмолекулярної (міжатомної) взаємодії у деформованих тілах.

*Деформацією* називається зміна форми або об`єму тіла, викликана будь-якою дією на нього. Види деформації твердого тіла різноманітні.

*Деформація чистого зсуву* це деформація твердого тіла, при якій всі його плоскі шари, паралельні деякій площині (площині зсуву), не змінюються за формою, а лише зміщуються паралельно один до одного. При деформації зсуву змінюється форма тіла без зміни його об`єму.

*Деформація кручення* це деформація тіла, яка здійснюється під дією двох протилежно напрямлених моментів, прикладених до протилежних кінців тіла. Кут, на який повернеться радіус крайнього перерізу, називається *кутом кручення*.

*Деформацією згину* називається деформація, що призводить до розтягу (стиску), неоднакового у різних частинах тіла. Всередині зігнутого тіла є шар, який не зазнає ні розтягу**,** ні стиску і називається *нейтральним***.** 

*Абсолютною деформацією (видовженням),* називається величина

$$
\Delta L = L - L_0 \tag{1}
$$

де *L* – довжина деформованого тіла, *L*<sub>0</sub> – початкова довжина тіла.

*Відносною деформацією (видовженням)* називається відношення абсолютної деформації до початкової довжини тіла:

$$
\varepsilon = \frac{\Delta L}{L_0} \tag{2}
$$

*Напругою (механічною напругою)* називається відношення сили, що діє на тіло, до площі перерізу тіла у площині, перпендикулярній до лінії дії сили

$$
\sigma = \frac{F}{S} \tag{3}
$$

Р. Гук у XVII ст. встановив, що в межах пружних деформацій нормальна напруга і відносне видовження зв'язані співвідношенням:

$$
\varepsilon = \alpha \sigma \tag{4}
$$

Коефіцієнт називається *коефіцієнтом пружності.*

Величину, обернену до коефіцієнта пружності, називають *модулем поздовжньої пружності,* або *модулем Юнґа*.

$$
E = \frac{1}{\alpha} \tag{5}
$$

Врахувавши (5), запишемо закон Гука у вигляді:

$$
\sigma = E\varepsilon \tag{6}
$$

Механічна напруга пружно деформованого тіла прямо пропорційна його відносній деформації.

З закону Гука випливає, що  $\sigma = E$  при  $\varepsilon = 1$ , тобто якщо  $\Delta L = L_0$ . Модуль Юнґа чисельно дорівнює такій нормальній напрузі, при якій абсолютна деформація була би рівна початковій довжині тіла, тобто довжина тіла збільшилася б у два рази.

Практично будь-яке тіло під час пружної деформації не може подвоїти своєї довжини і набагато раніше розірветься.

*Модуль зсуву* (модуль пружності другого роду) – характеристика пружних властивостей ізотропних [твердих тіл](http://uk.wikipedia.org/wiki/%D0%A2%D0%B2%D0%B5%D1%80%D0%B4%D0%B5_%D1%82%D1%96%D0%BB%D0%BE) в умовах деформації зсуву, один із [модулів](http://uk.wikipedia.org/wiki/%D0%9C%D0%BE%D0%B4%D1%83%D0%BB%D1%96_%D0%BF%D1%80%D1%83%D0%B6%D0%BD%D0%BE%D1%81%D1%82%D1%96)  [пружності.](http://uk.wikipedia.org/wiki/%D0%9C%D0%BE%D0%B4%D1%83%D0%BB%D1%96_%D0%BF%D1%80%D1%83%D0%B6%D0%BD%D0%BE%D1%81%D1%82%D1%96)

Модуль зсуву здебільшого позначається латинською літерою G й вимірюється в [Па.](http://uk.wikipedia.org/wiki/%D0%9F%D0%B0%D1%81%D0%BA%D0%B0%D0%BB%D1%8C_(%D0%BE%D0%B4%D0%B8%D0%BD%D0%B8%D1%86%D1%8F_%D0%A1%D0%86)) Характерне значення модуля зсуву твердих тіл лежить в області гігапаскалів. Модуль зсуву часто називають модулем пружності другого роду.

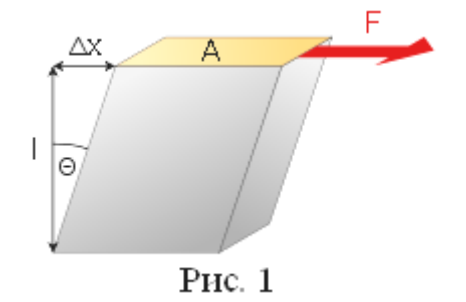

Довільну деформацію ізотропного твердого тіла можна розбити на дві важливі складові – деформацію розтягу/стиску, яка зв'язана із зміною лінійних розмірів тіла, й деформацію зсуву, при якій змінюється форма тіла.

Фізичний зміст модуля зсуву визначається рівнянням:

$$
G = \frac{F/A}{\Delta x/l} = \frac{Fl}{A\Delta x}
$$

де *F* / *A* – дотичне [напруження;](http://uk.wikipedia.org/wiki/%D0%9D%D0%B0%D0%BF%D1%80%D1%83%D0%B6%D0%B5%D0%BD%D0%BD%D1%8F) *F* – зсувне зусилля; *A* – площа зсуву під впливом зусилля *F* ; *l x* – деформація зсуву; *x* – зміщення; *l* – початкова довжина (рис. 1).

Установка ФМ19 забезпечує можливість визначення модуля Юнга і модуля зсуву різними методами, ознайомлення з основними методами фізичних вимірювань, оцінки достовірності отриманих результатів, зображена на рис. 2. Вона складається з: підставки 1, вертикальної стійки 2, кронштейна 3, кронштейна 4, кронштейна 5 для встановлення фотодатчика, фотодатчик 6, набір вантажів 7, пристрій 8 навантаження зразка, набір зразків (пластин), набір циліндричних гвинтових пружин розтягу.

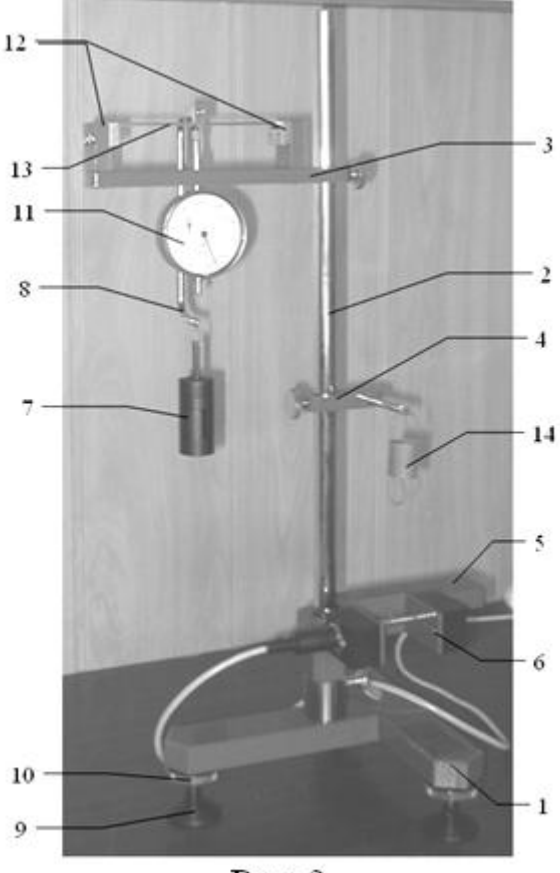

Рис. 2

Підставка 1 забезпечена трьома регулювальними опорами 9 і контргайкою 10 для фіксації вертикальної стійки 2.

Вертикальна стійка 2 виконана з металевої труби.

На кронштейні 3 закріплені годинниковий індикатор 11 і дві призматичні опори 12, на які встановляється досліджуваний зразок 13 (пластина).

Кронштейн 4 має вузол кріплення вертикального підвішування змінних пружин 14.

Кронштейни 3 і 4 мають затискачі для кріплення на вертикальній стійці 2.

Кронштейн 5 має затискач для кріплення на вертикальній стійці 2 і елементи фіксації фотодатчика.

Фотодатчик 6 призначений для підрахунку періодів коливань вантажу на пружині. Пристрій 8 навантаження зразка є скобою з призматичною опорою і вузлом підвіски набірного вантажу.

Установка працює від електронного

блоку ФМ 19. Електронний блоку виконаний у вигляді настільного блоку в пластмасовому корпусі і складається із секундоміра, лічильника коливань, джерел живлення і органів керування.

На передній панелі вимірювального пристрою знаходиться 4-розрядне світлодіодне табло таймера, 2-розрядне табло лічильника коливань і кнопки "СБРОС" і "СТОП" показів секундоміра і лічильника коливань. На задній панелі розміщений вимикач мережі, утримувачі запобіжників і клема захисного заземлення установки.

Об'єкт дослідження підключається до вимірювального пристрою за допомогою кабелю. Вимірювальний пристрій за допомогою шнура живлення підключається до мережі 220 В, 50 Гц.

#### **2. Хід роботи**

#### **Завдання 1. Визначення модуля Юнга методом прогину.**

1. Встановити одну з досліджуваних пластин на призматичні опори 12. Встановити годинниковий індикатор так, щоб його наконечник торкнувся пластини.

2. Повісити скобу пристрою 8 посередині пластини. Повісити на скобу вантаж масою *m*1=0,1 кг. По шкалі індикатора визначити значення прогину пластини *y*1. Зняти вантаж.

3. Повісити на скобу вантаж масою  $m_2=0,15$  кг. По шкалі індикатора визначити значення прогинання  $y_2$ .

4. Визначити модуль Юнга за формулою:

$$
E_{\rm E} = \frac{F \cdot L^3}{4 \cdot a \cdot b^3 \cdot y} \tag{7}
$$

де *F* – навантаження, що зумовлює прогин пластини, Н; *L* – відстань між призмами; *а* – ширина перетину пластини; *b* – товщина пластини (значення *L, а, b визначити за допомогою штангенциркуля*); *у* – значення прогину, м(визначають за допомогою індикатора 11, рис. 2).

5. Навантаження *F* визначити за формулою:

$$
F = (m_2 - m_1) \cdot g \tag{8}
$$

6. Значення прогину *y* визначити за формулою:

$$
y = y_2 - y_1 \tag{9}
$$

**Завдання 2. Визначення модуля зсуву за допомогою пружинного маятника.**

1. Повісити одну з досліджуваних пружин на кронштейн 4. Повісити на пружину набірний вантаж 7.

2. Кронштейн 4 з вертикально підвішеною пружиною закріпити на вертикальній стійці так, щоб набірний вантаж, підвішений на пружині, своєю нижньою площиною співпадав з оптичною віссю фотодатчика, закріпленого в нижній частині стійки (оптична вісь фотодатчика співпадає з рисками на фотодатчику).

3. Підняти вантаж трохи вгору і відпустити. При цьому вантаж починає здійснювати коливальні рухи на пружині. Натиснути на кнопку "СБРОС", визначити значення часу *n* коливань вантажу за секундоміром (натиснути кнопку  $,CT$ ОП").

4. Визначити період коливань вантажу за формулою:

$$
T = \frac{t}{n} \tag{10}
$$

де *t* – час коливань, с; *n* – число коливань.

Визначити модуль зсуву за формулою:

$$
G_{\rm E} = \frac{32\pi^2 NmD^3}{T^2 d^4},\tag{11}
$$

де *m* – маса вантажу, кг; *D –* середній діаметр пружини; *d* – діаметр дроту (*D* та *d* виміряти за допомогою штангенциркуля); *N* – число витків пружини.

#### **Завдання 3. Визначення модуля зсуву методом розтягу пружини.**

1. Зняти кронштейн з фотодатчиком. Повісити на пружину вантаж масою *m*1=0,05 кг. За допомогою лінійки відмітити розташування нижньої площини вантажу *y*1.

2. Повісити на пружину вантаж масою  $m_2=0,15$  кг. За допомогою лінійки відмітити розташування нижньої площини вантажу *у*2.

3. Визначити видовження пружини *y* за формулою:

$$
y = y_1 - y_2 \tag{12}
$$

4. Визначити модуль зсуву за формулою:

$$
G_{\rm E} = \frac{64FR^3 N}{yd^4} \tag{13}
$$

де  $F = mg - \text{cm}$ ла, що розтягує пружину, Н;  $m=m_2 - m_1=0,1$  кг;  $R=D/2$ середній радіус пружини, м.

#### **3. Методичні вказівки**

Для визначення відносної похибки у завданні 1 слід скористатись формулою:

$$
\varepsilon = \pm \frac{\Delta E}{\langle E \rangle} = \pm \left( \frac{\Delta \delta m}{\delta m} + \frac{3\Delta L}{L} + \frac{\Delta a}{a} + \frac{3\Delta b}{b} \right).
$$
 (14)

де  $\Delta \delta n$ ,  $\Delta L$ ,  $\Delta a$ ,  $\Delta b$  взяти як інструментальну похибку прямих вимірювань.

З формули (14) знайти *E* . Остаточний результат серії вимірювань записати у вигляді:

$$
E=\pm \Delta E
$$

Для визначення відносної похибки у завданні 2 слід скористатись формулою:

$$
\varepsilon = \pm \frac{\Delta G_E}{\langle G_E \rangle} = \pm \left( \frac{\Delta m}{m} + \frac{3\Delta D}{D} + \frac{2\Delta t}{t} + \frac{3\Delta d}{d} \right). \tag{15}
$$

де  $\Delta m$ ,  $\Delta D$ ,  $\Delta t$ ,  $\Delta d$  взяти як інструментальну похибку прямих вимірювань.

З формули (15) знайти *G<sup>E</sup>* . Остаточний результат серії вимірювань записати у вигляді:

$$
G_{\scriptscriptstyle E} =  \pm \Delta G_{\scriptscriptstyle E}
$$

Для визначення відносної похибки у завданні 3 слід скористатись формулою:

$$
\varepsilon = \pm \frac{\Delta G_E}{\langle G_E \rangle} = \pm \left( \frac{\Delta m}{m} + \frac{3\Delta R}{R} + \frac{\Delta y}{y} + \frac{4\Delta d}{d} \right).
$$
 (16)

де Δ*m*, ΔR, Δy, Δd взяти як інструментальну похибку прямих вимірювань.

#### **4. Контрольні запитання**

1. Що називається деформацією?

2. Що називається деформацією чистого зсуву?

3. Що називається деформацією кручення?

4. Що називається деформацією згину?

5. Що називається абсолютним видовженням?

6. Що називається відносним видовженням?

7. Що називається механічною напругою та в яких одиницях вона вимірюється?

8. Що називається модулем Юнга?

# Лабораторна робота № 5 **ВИВЧЕННЯ ЗАКОНІВ ОБЕРТАЛЬНОГО РУХУ ТВЕРДОГО ТІЛА ЗА ДОПОМОГОЮ МАЯТНИКА ОБЕРБЕКА**

**Мета роботи:** експериментально перевірити основний закон динаміки обертального руху тіла і визначити момент інерції системи вантажів.

**Прилади і матеріали:** 1) експериментальна установка ФМ19; 2) набір важків.

## **1. Опис установки і теоретичні відомості**

У випадку, коли траєкторія руху тіла є кривою лінією, рух називається криволінійним. Для характеристики криволінійного руху використовують такі кінематичні характеристики: кутове переміщення, кутова швидкість, кутове

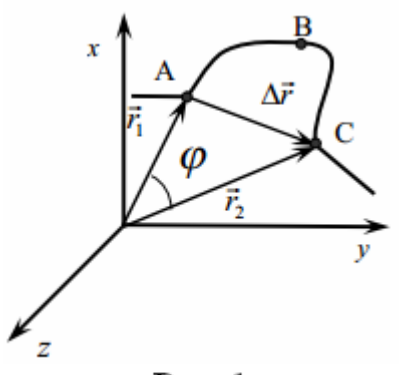

прискорення, частота і період обертання. Кутовим прискорення, перед перед осертання кутовим дорівнює куту, на який повернувся радіус-вектор точки *r* за проміжок часу *t* . Одиницею вимірювання кутового прискорення є радіан:  $|\phi| = 1$  *pad*.

Кутова швидкість ( ) показує, як змінюється кут повороту радіус-вектора точки за одиницю часу:

$$
=\frac{d\vec{\varphi}}{dt}\tag{1}
$$

Рис. 1

У випадку руху тіла із сталою кутовою швидкістю:

$$
\omega = \frac{\Delta \varphi}{\Delta t} \tag{2}
$$

Одиницею вимірювання кутової швидкості є радіан за секунду:  $[\omega]$ *с*  $[\omega] = 1 \frac{p a \partial}{\omega}$ .

 $\vec{\omega}$ 

Між лінійною  $(9)$  і кутовою  $(\omega)$  швидкостями існує зв'язок:

 $\mathcal{G} = \omega R$  (3)

 $S - \omega$ к<br>Кутове прискорення  $\vec{\varepsilon}$  показує, як змінюється кутова швидкість з часом і дорівнює першій похідній від кутової швидкості або другій похідній від кутового переміщення:

$$
\vec{\varepsilon} = \frac{d\vec{\omega}}{dt} = \frac{d^2\varphi}{dt^2}
$$
 (4)

У випадку руху тіла із сталим кутовим прискоренням:

$$
\varepsilon = \frac{\Delta \omega}{\Delta t} \tag{5}
$$

Одиницею вимірювання кутового прискорення є радіан за секунду в квадраті:  $\left[\varepsilon\right] = 1 \frac{\mu a}{c^2}$ *с*  $\mathcal{E}$ =1 $\frac{p a \partial}{\partial}$ .

Між лінійним  $(a)$  і кутовим  $(\varepsilon)$  прискореннями існує зв'язок:

$$
a = \varepsilon R \tag{6}
$$

У випадку, коли тіло не є матеріальною точкою, ефективність дії сили залежить не тільки від її величини, але й від відстані від осі обертання до напрямку дії даної сили (рис. 2).

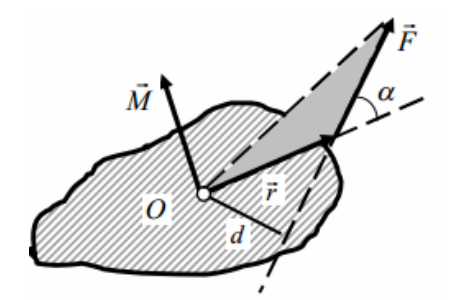

Для характеристики дії сили у випадку обертального руху вводять поняття моменту сили. Момент сили позначають буквою *M* . *Момент сили* – це векторна фізична величина, яка характеризується не тільки модулем, але і напрямком. Модуль моменту сили визначається рівнянням:

$$
M = rF\sin\alpha = Fd\,,\tag{7}
$$

де d – плече сили. Геометрично плече сили є Рис. 2 найкоротшою відстанню від точки обертання до напрямку дії сили (рис. 2). Одиницею вимірювання моменту сили  $\epsilon$   $[M] = 1$   $H \times M$ .

Основний закон динаміки обертального руху є аналогом ІІ закону Ньютона в застосуванні до обертання абсолютно твердого тіла. *Абсолютно твердим тілом* називається тіло, яке не піддається пластичним деформаціям, тобто не змінює ні своєї форми, ні своїх розмірів під дією зовнішніх сил.

*Обертальним рухом називається рух*, при якому всі точки тіла рухаються по концентричним колам. Геометричне місце точок, які є центрами цих кіл називається віссю обертання твердого тіла.

Основний закон динаміки обертального руху в інтегральній формі: кутове

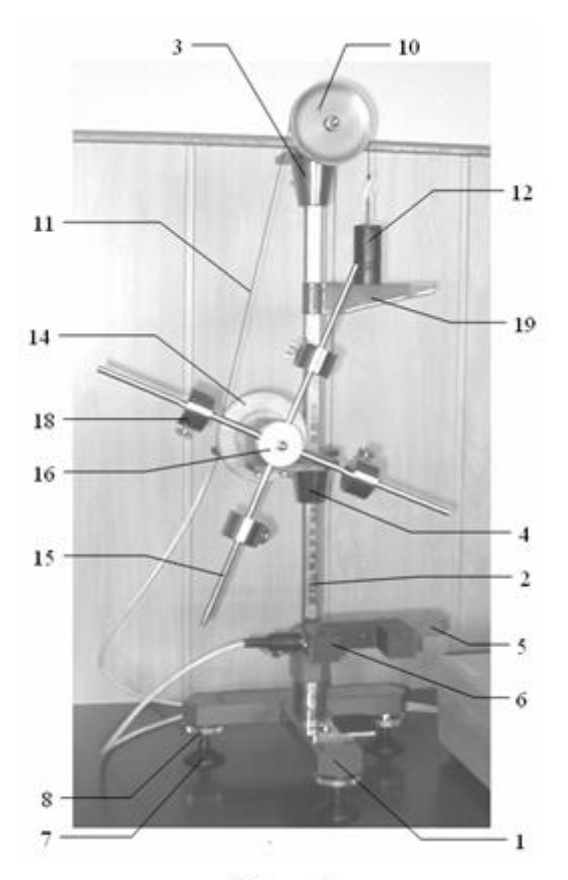

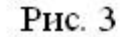

прискорення дорівнює відношенню моменту сил до моменту інерції тіла:

*I*  $\vec{\varepsilon} = \frac{M}{I}$ (8)

де  $I$  – момент інерції твердого тіла;  $\varepsilon$  – кутове прискорення.

Маятник Обербека ФМ 14 забезпечує можливість вивчення законів обертального руху, ознайомлення з основними методами фізичних вимірювань, оцінки достовірності отриманих результатів.

Установка зображена на рис. 3. Вона складається з: підставки 1, вертикальної стійки 2, верхнього кронштейна 3, середнього кронштейна 4, кронштейна 5 для установки фотодатчика 6.

Підставка 1 забезпечена трьома регулювальними опорами 7 і контргайкою 8 для фіксації стійки.

Вертикальна стійка 2 виконана з металевої труби, на яку нанесена міліметрова шкала, і має візир 19.

На верхньому кронштейні 3 розміщується вузол підшипників 9 з малоінерційним шківом 10 зміни напряму руху капронової нитки 11, на якій підвішений набірний вантаж 12.

На середньому кронштейні 4 розміщені: вузол підшипників 13, на осі якого з одного боку закріплений двоступінчатий шків 14, на якому є пристосування для закріплення капронової нитки 11, а з другого боку знаходиться хрестовина, яка складається з чотирьох металевих стержнів 15, закріплених в бобишці 16 під прямим кутом один до одного; електромагнітне гальмо 17. На металевих стержнях 15 через кожні 10 мм нанесені риски.

Вантажі 18 закріплені на металевих стержнях 15 і можуть вільно переміщатися та фіксуватися на кожному стержні, що дає можливість ступінчасто змінювати момент інерції хрестовини.

Електромагнітне гальмо 17 призначене для фіксації рухомої системи на початку експерименту, видачі електричного сигналу початку відліку часу і гальмування рухомої системи після завершення відліку часу.

Кронштейн 5 має затискач для кріплення на вертикальній стійці 2 і елементи фіксації фотодатчика.

Установка працює від блоку електронного ФМ 14. Блок електронний виконаний у вигляді конструктивно закінченого приладу. До складу вимірювального пристрою входять джерела живлення електромагніту і електронних схем, секундомір, а також органи керування.

На передній панелі вимірювального пристрою розміщені наступні органи керування та індикації:

кнопки "ПУСК" і "СБРОС" — призначені для ввімкнення електромагніту і скидання показів секундоміра;

табло індикації "СЕК" — призначене для індикації значень величини часу руху вантажів.

На задній панелі вимірювального пристрою розміщені вимикач "СЕТЬ", клема заземлення, утримувачі запобіжників і шнур живлення з вилкою.

Вимірювальний пристрій за допомогою шнура живлення підключається до мережі 220 В, 50 Гц.

# **2. Хід роботи**

# **Завдання 1. Визначення теоретичного значення моменту інерції системи важків.**

Теоретичне значення моменту інерції системи вантажів можна визначити за формулою:

$$
I_{\rm T} = I_0 + 4mR^2 + \frac{4ml^2}{12} + \frac{4mr^2}{4},\tag{9}
$$

де *m* – маса вантажу, кг; *R* – відстань від центру мас вантажів *m* до осі обертання, м; *r* = 0,015 м – радіус вантажу; *l* = 0,02 м – довжина твірної вантажу.

Момент інерції системи без вантажів 0 *I* визначити за формулою:

$$
I_0 = \frac{2m_1 l_1^2}{12},\tag{10}
$$

де *l<sup>1</sup>* = 0,15 м – довжина одного із стержнів хрестовини; *т<sup>1</sup> =* 0,023 кг – маса стержня.

**Завдання 2. Визначення експериментального значення моменту інерції системи вантажів.**

1. Встановити вантажі по осях хрестовини на такій самій відстані *R* від осі обертання, як і у завданні 1.

2. До одного з шківів 14 прикріпити нитку 11, до іншого кінця нитки підвісити набірний вантаж 12 і перекинути нитку через верхній шків. Встановити за допомогою набірного вантажу певну масу (рис. 3).

3. Встановити кронштейн з фотодатчиком в нижній частині шкали вертикальної стійки так, щоб площина кронштейна, забарвлена в червоний колір, співпала з однією з рисок шкали, а набірний вантаж при русі вниз проходив по центру робочого вікна фотодатчика. За нижнє положення вантажу береться відмітка шкали, яка відповідає рисці на корпусі фотодатчика і є ніби продовженням оптичної осі фотодатчика, яку перетинає рухомий вантаж.

4. Обертаючи маятник, встановити вантаж в крайньому верхньому положенні так, щоб нижня площина вантажу (візир вертикальної стійки стикається з нижньою площиною вантажу) співпала з однією з рисок шкали вертикальної стійки. Записати це значення.

5. Зафіксувати вантаж в цьому положенні. Для цього натиснути кнопку "СЕТЬ" блоку, при цьому повинен спрацювати фрикціон електромагнітного гальма 17.

6. Натиснути кнопку "ПУСК" блоку. Відбувається розгальмовування електромагнітного гальма, вантаж починає опускатися і секундомір блоку починає відлік часу. При перетині вантажем оптичної осі фотодатчика відлік часу припиниться. Записати покази секундоміра, тобто час руху вантажу *t*.

7. За допомогою візира по шкалі вертикальної стійки визначити пройдений вантажем шлях *h*, як відстань від нижньої площини вантажу у верхньому положенні вантажу до оптичної осі фотодатчика.

Визначити момент інерції системи вантажів за формулою:

$$
I_{\rm E} = \frac{M}{\varepsilon} \tag{11}
$$

Визначити обертаючий момент за формулою:

$$
M = F \cdot r = m(g - a) \cdot r, \tag{12}
$$

де *m* – маса вантажу, кг; *r* – радіус шківа ( $r_1 = 0.02$  м – радіус малого шківа;  $r_2$  $= 0.035$  м – радіус великого шківа).

Визначити прискорення падаючого вантажу за формулою:

$$
a = \frac{2h}{t^2} \tag{13}
$$

Визначити кутове прискорення маятника за формулою:

$$
\varepsilon = -\frac{a}{r} \tag{14}
$$

#### **Завдання 3. Визначення моменту сил тертя, діючих на вісь маятника.**

1. На осях хрестовини встановити вантажі на такій самій відстані *R* від осі обертання, як і у завданні 1. Повісити на нитці вантаж масою 10 г.

2. Підвішуючи вантажі на нитку, знайти мінімальне значення маси вантажу, при якому маятник починає обертатися.

3. Визначити моменти сил тертя, які діють на вісь маятника, за формулою:

$$
M_{\rm np} = F_{\rm np} \cdot r \,, \tag{15}
$$

де  $F_{\text{tp}} = mg$  – сила тертя; *m* – маса вантажу, кг; *r* – радіус шківа, м.

## **3. Методичні вказівки**

Визначити відносну похибку, порівнюючи теоретичне і експериментальне значення моменту інерції системи вантажів визначених у завданні 1 та завданні 2. Для цього скористатися формулою:

$$
\eta = \frac{I_{\rm E} - I_{\rm T}}{I_{\rm T}} \cdot 100\% \tag{16}
$$

Для визначення відносної похибки у завданні 3 слід скористатись формулою:

$$
\varepsilon = \pm \frac{\Delta M}{\langle M \rangle} = \pm \left( \frac{\Delta m}{m} + \frac{\Delta r}{r} \right). \tag{17}
$$

де  $\Delta m$ ,  $\Delta r$  взяти як інструментальну похибку прямих вимірювань.

З формули (17) знайти *M* . Остаточний результат серії вимірювань записати у вигляді:

$$
M =  \pm \Delta M
$$

# Лабораторна робота № 6 **ВИЗНАЧЕННЯ КОЕФІЦІЄНТА ЛІНІЙНОГО РОЗШИРЕННЯ ТВЕРДОГО ТІЛА**

**Мета роботи:** Визначити середній коефіцієнт лінійного розширення твердого тіла.

**Прилади і матеріали:** 1) Індикатор годинникового типу; 2) Електрична піч; 3) Металевий циліндр; 4) Мультиметр типу M890G.

### **1. Опис установки і теоретичні відомості**

Тверді тіла при нагріванні розширюються. Це може призвести до виникнення значних механічних напруг, а тому в техніці доводиться запобігати наслідкам теплового розширення твердих тіл або враховувати їх.

Розширення твердого тіла при нагріванні пов'язане з характером теплового руху іонів і атомів, розміщених у вузлах кристалічної ґратки. Вказані частинки при Т>0°К коливаються навколо своїх положень рівноваги. Якщо припустити, що на певну частинку діє сила тільки з боку найближчих сусідніх частинок, а ті у свою чергу вважати умовно нерухомими, то ця сила лінійно залежить від величини зміщення **x** вибраної частинки з її положення рівноваги:

$$
f = -kx,\tag{1}
$$

де *k* – коефіцієнт пропорційності, величина якого залежить від природи твердого тіла. Таку силу називають *квазіпружною*, а частинку, що коливається під її дією – *гармонічним осцилятором*.

Потенціальна енергія гармонічного осцилятора

2 2 *kx <sup>U</sup>* . (2)

Рис. 1.

Розглянемо поведінку двох частинок твердого тіла **A** і **B** при **T**=**0 <sup>о</sup>K** та цих самих частинок (**A** і **B)** при **T>0<sup>о</sup>K**. При **T**=**0 <sup>о</sup>К** ці частинки нерухомі, відстань між ними дорівнює 0 *r* , а потенціальна енергія кожної з них *U*0 . При **T>0<sup>о</sup>K** частинки починають коливатися навколо положень рівноваги; їх потенціальна енергія  $U_1 > U_0$  (рис. 1).

Для простоти вважатимемо, що коливання здійснює тільки частинка **B**. Тоді відстань *r* між частинками, зміщення частинки **B'** від положення рівноваги  $x$  і  $r_0$ пов'язані рівнянням:

$$
x = r - r_0 \text{ i } U_i = \frac{k(r - r_0)^2}{2} \,. \tag{3}
$$

З огляду на симетрію кривої **U(r)** відносно прямої **OO**, яка проходить через положення рівноваги частинки **B** при різних значеннях **T**, відхилення зазначеної частинки праворуч і ліворуч збігаються за величиною:  $x_1 = x_2$ . Отже, нагрівання в такому випадку не могло б викликати розширення тіла, тому що підвищення температури призводило б тільки до збільшення амплітуди коливань частинок, а середня відстань між ними залишалася б незмінною.

Насправді в реальних твердих тілах кожна частинка зазнає впливу як з боку сусідніх частинок, так і більш віддалених. Тому залежність результуючої сили *f* , що діє на частинку, від зміщення частинки визначається співвідношенням:

$$
f=-kx+\gamma x^2,
$$

де *k* i визначається природою твердого тіла.

Ця сила вже не є квазіпружною, а коливання частинки під її впливом не є гармонічним. Таким чином, у реальних твердих тілах частинки виступають як ангармонічні осцилятори.

Залежність **U(r)** для ангармонічного осцилятора зображена на рис. 2.

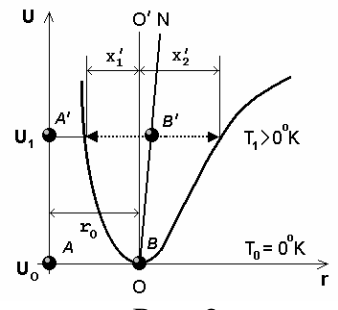

Рис. 2.

Несиметричний характер кривої ілюструє те, що при довільній **T>0<sup>о</sup>K** відхилення від положення рівноваги частинки **B** у різних напрямах вздовж **r** виявляються неоднаковими. Тому середнє положення такої частинки вже не буде збігатися з положенням рівноваги для гармонічного осцилятора. З підвищенням температури величина цього зміщення збільшується середні положення частинки **B** для вищих температур будуть розташовані на прямій **ON,** а це означає збільшення середньої віддалі між частинками.

Отже, тверді тіла при нагріванні розширюються. Ступінь розширення твердого тіла визначається коефіцієнтом лінійного теплового розширення.

Коефіцієнт лінійного теплового розширення  $\alpha$  чисельно дорівнює відносній зміні лінійних розмірів тіла *L* , зумовленій зміною його температури на 1 К.

*L*

$$
\alpha = \frac{\partial L}{L} \frac{1}{\Delta T} = \frac{\partial L}{L} \frac{1}{T_2 - T_1} \,. \tag{4}
$$

де *L* – абсолютне видовження стержня при його нагріванні від початкової  $T_1$  до кінцевої температури  $T_2$  вимірювання.

Оскільки  $\alpha = \alpha(T)$ , формула (4) дозволяє визначити тільки середнє значення  $\alpha$  для даного інтервалу  $\Delta T$ .

Коефіцієнт лінійного розширення при даній *T* , визначений для нескінченно малого інтервалу температури *dT* , називають істинним:

$$
\alpha_i = \frac{dL}{L} \frac{1}{dT} \,. \tag{5}
$$

В даній лабораторній роботі коефіцієнт лінійного теплового розширення визначається за допомогою установки зображеної на рис. 3.

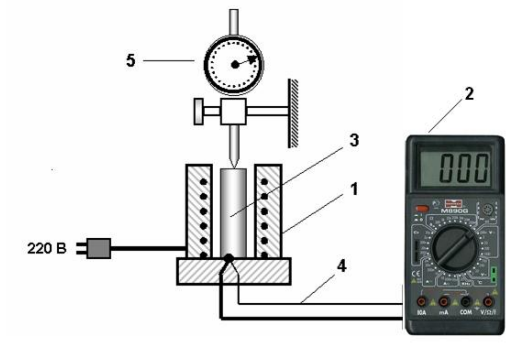

Рис. 3

Вимірювальний пристрій (Рис. 3) складається з прикріплених до підставки електричної печі **1** і мультиметру типу M890G **2**. У піч поміщують досліджуваний зразок (металевий циліндр) **3.** Температуру зразка контролюють термопарою **4** і мультиметром **2**. Абсолютне видовження зразка вимірюють індикатором годинникового типу **5**, закріпленого на кронштейні над зразком.

У термодинаміці крім шкали Кельвіна використовується також шкала Цельсія, у якій точкою відліку є потрійна точка води (точка, де рідка, пароподібна і тверда фази води знаходяться в рівновазі). Між температурою в кельвінах (Т) і температурою у градусах Цельсія (t) – існує наступне співвідношення

$$
T = t + 273, 15. \tag{6}
$$

Градус абсолютної шкали Кельвіна чисельно дорівнює градусу шкали Цельсія.

#### **2. Хід роботи**

1. За допомогою лінійки поміряти початкову довжину *L* металевого стержня.

2. Увімкнути піч у мережу з напругою 220 В, при цьому загориться сигнальна лампочка.

2. Поворотом шкали індикатора виставити велику стрілку приладу на нульову позначку.

3. Нагріваючи зразок, через кожні 5<sup>0</sup>С вимірювати його абсолютні видовження ∆L. Отримані числові дані занести в табл. 1. Температура зразка не повинна перевищувати 200 С.

4. Використовуючи формулу (4), визначити  $\alpha$ .

5. Побудувати графік залежності  $\Delta L = f(t)$ .

6. Визначити з графіка кутовий коефіцієнт нахилу прямої *t*  $k = \frac{\Delta L}{l}$  $\Delta$  $=\frac{\Delta L}{\Delta}$ .

Таблиця № 1

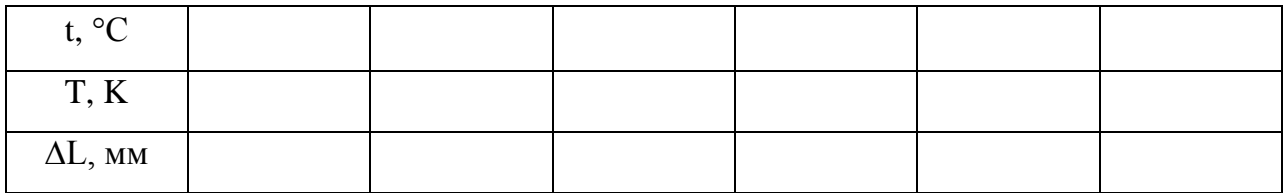

#### **3. Методичні вказівки**

Для визначення відносної похибки слід скористатись формулою:

$$
\varepsilon_{\alpha} = \pm \frac{\delta \alpha}{\langle \alpha \rangle} = \pm \left( \frac{\delta \Delta L}{\Delta L} + \frac{\delta L}{L} + \frac{\delta \Delta T}{T_2 - T_1} \right).
$$
\n(9)

де  $\delta \Delta L = 0.01 \text{ and } \delta \Delta T = 1 \text{ K}$ , а  $\delta L$  – інструментальна похибка прямих вимірювань, для знаходження яких можна скористатися таблицею 2 додатку.

З формули (9) знайти  $\delta \alpha$ .

Остаточний результат серії вимірювань записати у вигляді:

 $\alpha = <\alpha > \pm \delta \alpha$ 

#### **4. Контрольні запитання**

1. У чому різниця між істинним і середнім коефіцієнтом лінійного розширення?

2. Що є причиною теплового розширення твердих тіл?

3. Що розуміємо під термінами гармонічний і ангармонічний осцилятор?

4. Записати формулу для визначення потенціальної енергії гармонічного осцилятора.

5. Чим визначається ступінь розширення твердого тіла?

6. Що таке коефіцієнт лінійного теплового розширення?

## Лабораторна робота 7 **ВИЗНАЧЕННЯ ГУСТИНИ ТВЕРДИХ ТІЛ ПРАВИЛЬНОЇ ТА НЕПРАВИЛЬНОЇ ГЕОМЕТРИЧНОЇ ФОРМИ**

**Мета роботи:** навчитись визначати густину твердих та рідких тіл за допомогою терезів та мензурки.

**Прилади та матеріали:** 1) штангенциркуль; 2) тверді тіла правильної та неправильної геометричної форми; 3) терези; 4) мензурка.

#### **1. Теоретичні відомості**

Густина речовини – це фізична величина, яка дорівнює масі речовини в одиниці об`єму тіла. Якщо маса розподілена в об`ємі рівномірно, то для обчислення густини необхідно поділити масу тіла m на його об`єм V :

$$
\rho = \frac{m}{V} \tag{1}
$$

У випадку неоднорідної речовини ця формула дає середню густину по об`єму тіла. Прикладами такого розподілу маси можуть бути злиток металу з порожниною, сплав важкого i легкого металів і т. ін. Для того, щоб одержати в таких випадках розподіл речовини в об'ємі тіла, визначають густину в малому об'ємі ΔV поблизу обраної точки. Для цього розглядають фізично малий об`єм *V* , в якому розподіл речовини можна вважати приблизно однорідним, і далі, вимірюючи масу Δ*m* у цьому об`ємі, обчислюють густину. Математично це можна записати як фізичну похідну

$$
\rho = \lim_{\Delta V \to 0} \frac{\Delta m}{\Delta V} = \frac{dm}{dV} \tag{2}
$$

Визначену таким чином густину називають локальною.

В роботі слід експериментально визначити середню густину речовини, з якої зроблено тіло правильної та неправильної геометричної форми. Як це випливає з формули (1), необхідно зважити тіло i визначити його об`єм.

Для деяких тіл правильної геометричної форми об'єм обчислюється за формулами:

 $V = a^3$ 

1) Об'єм куба

(a – довжина грані куба).

$$
\left(\begin{array}{c}\n\cdot & \cdot \\
\cdot & \cdot \\
\cdot & \cdot\n\end{array}\right)
$$

2) Об'єм прямокутного паралелепіпеда

$$
V = a \cdot b \cdot h
$$

(4)

(3)

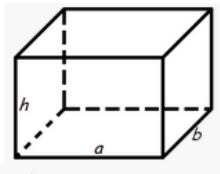

 $(a - \text{довжина}, b - \text{шиpuна}, h - \text{Bucora}).$ 

3) Об'єм циліндра

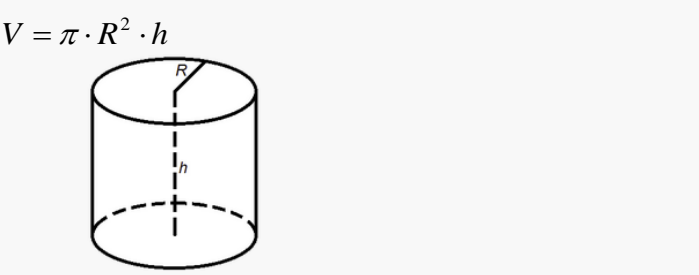

(R – радіус циліндра, h – висота циліндра).

4) Об'єм конуса

$$
V = \frac{1}{3}\pi \cdot R^2 \cdot h
$$
\n
$$
\begin{pmatrix}\n1 \\
1 \\
h \\
R\n\end{pmatrix}
$$
\n(6)

(R – радіус основи конуса, h – висота конуса). 5) Об'єм кулі

$$
V = \frac{4}{3}\pi \cdot R^3
$$
 (7)

(R – радіус кулі).

# **2. Хід роботи**

# **2.1. Визначення густини твердого тіла правильної геометричної форми.**

1. Зважити досліджуване тіло на лабораторних терезах дотримуючись правил зважування.

2. Виміряти штангенциркулем (мікрометром) розміри тіла та обчислити його об'єм.

3. Дані вимірювань занести до таблиці 1.

# **Таблиця 1.**

(5)

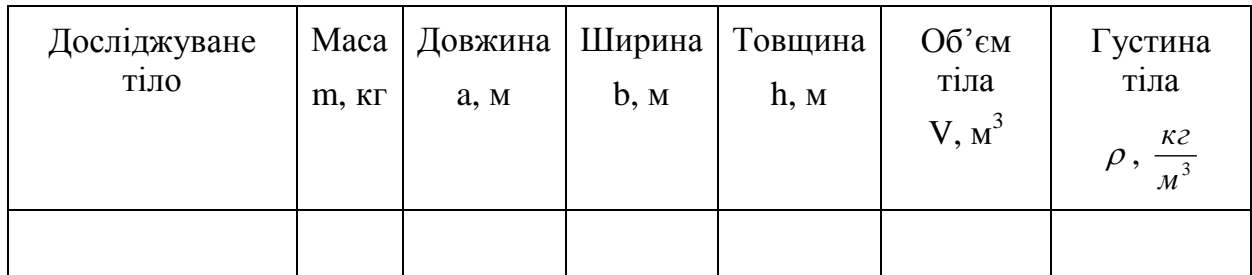

# **2.2. Визначення густини твердого тіла неправильної геометричної форми.**

- 1**.** В мензурку налити 50 см<sup>3</sup> води.
- 2**.** Зважити досліджуване тіло.
- 3**.** Визначити об'єм зваженого тіла за допомогою мірної мензурки.
- 4**.** Дані вимірювань занести до таблиці 2.

# **Таблиця 2.**

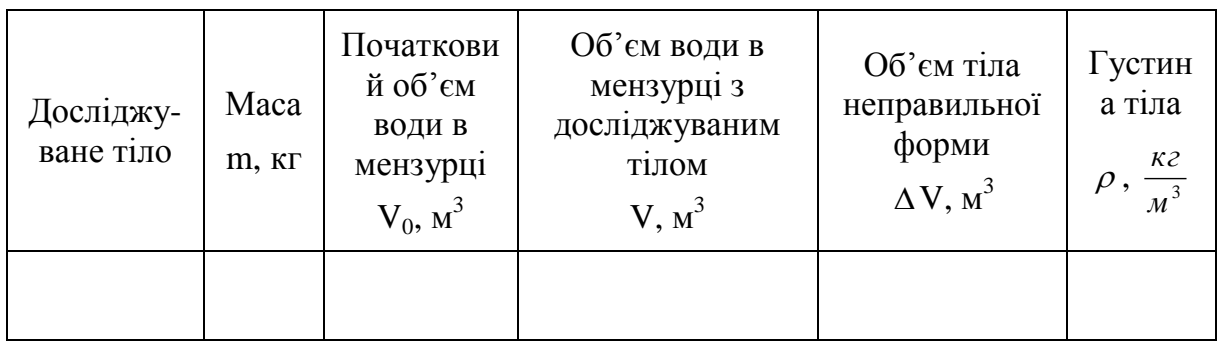

# **Додаткове завдання.**

- 1**.** Зважити порожній хімічний стакан.
- 2**.** Налити в мірну мензурку довільну кількість води і виміряти її об'єм.
- 3**.** Воду з мірної мензурки вилити у зважений сухий хімічний стакан.
- 4**.** Зважити хімічний стакан з водою.
- 5**.** Визначити масу води в хімічному стакані.
- 6**.** Дані вимірювань занести до таблиці 3.

**Таблиця 3.**

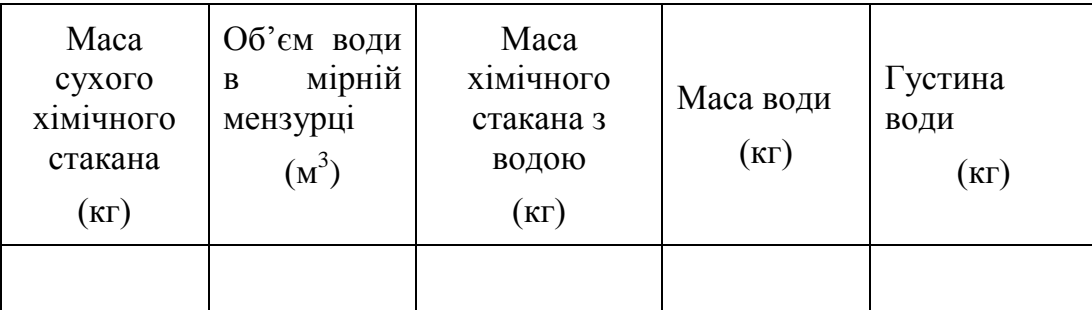

# **3. Методичні вказівки**

Для визначення відносної похибки у випадку визначення густини тіла правильної геометричної форми слід скористатись формулою:

$$
\varepsilon = \frac{\Delta \rho}{\langle \rho \rangle} = \frac{\Delta m}{\langle m \rangle} + \frac{\Delta V}{\langle V \rangle} = \frac{\Delta m}{\langle m \rangle} + \frac{\Delta a}{\langle a \rangle} + \frac{\Delta b}{\langle b \rangle} + \frac{\Delta h}{\langle h \rangle},\tag{8}
$$

де  $\Delta m$ ,  $\Delta a$ ,  $\Delta b$ ,  $\Delta h$  взяти як інструментальну похибку прямих вимірювань.

Знайшовши за формулою (8) відносну похибку, можна розрахувати абсолютну похибку:

$$
\Delta \rho = \varepsilon \cdot \langle \rho \rangle. \tag{9}
$$

Остаточний результат записати у вигляді:

$$
\rho = (\langle \rho \rangle \pm \Delta \rho) \frac{\kappa^2}{M^3}
$$

Для визначення відносної похибки у випадку визначення густини тіла правильної геометричної форми слід скористатись формулою:

$$
\varepsilon = \frac{\Delta \rho}{\langle \rho \rangle} = \frac{\Delta m}{\langle m \rangle} + \frac{\Delta V}{\langle V \rangle},\tag{10}
$$

де *Am* та AV взяти як інструментальну похибку прямих вимірювань.

Остаточний результат записати у вигляді:

$$
\rho = \left( \left\langle \rho \right\rangle \pm \Delta \rho \right) \frac{\kappa^2}{M^3}
$$

#### **4. Контрольні запитання**

1. Що таке густина речовини?

2. Який об'єм вважають фізично малим? Як для такого випадку обчислити локальну густину?

3. Поясніть методику вимірювання густини тіл правильної геометричної форми. Які вимірювання треба провести у випадках кулі, циліндра, прямокутного паралелепіпеда? Що з цих вимірювань відноситься до прямих, а що до посередніх?

4. Які з виконаних вимірювань дають найбільшу похибку при визначенні густини тіла правильної геометричної форми?

# Лабораторна робота 8 **ВИЗНАЧЕННЯ ВІДНОШЕННЯ ТЕПЛОЄМНОСТЕЙ ГАЗУ СР/С<sup>V</sup> МЕТОДОМ КЛЕМАНА І ДЕЗОРМА**

**Мета роботи:** вивчити ізопроцеси в газах, теплоємність газів, експериментальним шляхом визначити відношення  $C_p/C_V$  для повітря і порівняти отримані дані із значеннями, розрахованими теоретично.

**Прилади та матеріали:** 1) Балон об'ємом (20-25)·10<sup>-3</sup> м<sup>3</sup>; 2) рідинний манометр; 3) скляні трубки з кранами; 4) Ручний насос.

## **1. Теоретичні відомості**

Стан деякої маси газу визначається трьома термодинамічними параметрами: тиском р, об'ємом V і температурою Т. Рівняння, що зв'язує ці параметри, називаються рівняннями стану. Для ідеальних газів таким рівнянням є рівняння Мендєлєєва –Клапейрона:

$$
pV = -\frac{m}{\mu}RT\tag{1}
$$

де *m* — маса газу,  $\mu$  — молярна маса, R — універсальна газова стала.

Одним з процесів, які можуть протікати у газах є адіабатичний процес. Адіабатичний процес є термодинамічним процесом, який відбувається без теплообміну з навколишнім середовищем. В цьому випадку, термодинамічна система не отримує теплоту ззовні і не віддає теплоту назовні, тобто  $\delta Q = 0$ . Тоді, згідно з першого начала термодинаміки

$$
\delta Q = dU + \delta A \tag{2}
$$

маємо:

$$
\delta A = -dU\tag{3}
$$

Тобто, в адіабатичному процесі робота виконується за рахунок зменшення внутрішньої енергії термодинамічної системи.

При адіабатичному процесі, на відміну від ізопроцесів, змінюються всі три параметри *р*, *V*, *Т*. Використовуючи рівняння стану (1) та перше начало термодинаміки (2), можна отримати рівняння для адіабатичного процесу, яке називається рівнянням Пуассона:

$$
pV^{\gamma} = const; TV^{\gamma - 1} = const; T^{\gamma} p^{1 - \gamma} = const \tag{4}
$$

В рівняннях (4)  $\gamma$  – коефіцієнт Пуассона, що знаходиться як:

$$
\gamma = \frac{C_p}{C_V} \tag{5}
$$

де  $C_p$  і  $C_V$  — молярні теплоємності при постійному тиску і об'ємі відповідно.

*Молярна теплоємність речовини* – величина, яка вимірюється кількістю теплоти, яку слід надати одному молю речовини для нагрівання її на один градус.

*Питомою теплоємністю речовини* називаються кількість теплоти, яку необхідно надати одиниці маси речовини для підвищення її температури на один градус.

Існує наступний зв'язок між молярною (*С*) та питомою (*с*) теплоємностями:  $C = \mu c$ , (6) де  $\mu$  – молярна маса. В системі СІ одиниці вимірювання теплоємностей такі: для

питомої: [c]=Дж/(кг·К), для молярної: [C]=Дж/(моль·К).

Із кінетичної теорії газів випливає, що

$$
C_V = \frac{i}{2}R \, , \ C_p = C_V + R = \frac{i+2}{2}R \tag{7}
$$

де *i* – число степенів вільності, яке показує число незалежних рухів, які молекула ідеального газу здатна здійснити в просторі; *i*=3 – для одноатомного газу, *i*=5 – для двоатомного газу, *i*=6 – для три- та багатоатомного газу (в даному випадку не враховуються коливальні степені свободи).

Тоді:

$$
\gamma = \frac{i+2}{i} \tag{8}
$$

Відношення питомих *V p c c*  $\gamma = \frac{c_p}{\sqrt{2}}$  або молярних *V p C C* теплоємностей газів відіграє важливу роль при описанні адіабатних процесів. Метод Клемана-Дезорма ґрунтується на адіабатному розширенні газів (у даному випадку повітря).

Основою проведення досліду є експериментальна установка зображена на рис. 1, де великий скляний товстостінний балон *А*, сполучений гумовими трубками з диференціальним манометром *В* і через кран *К<sup>2</sup>* з насосом *С*. Кран *К<sup>1</sup>* сполучає балон з навколишнім повітрям.

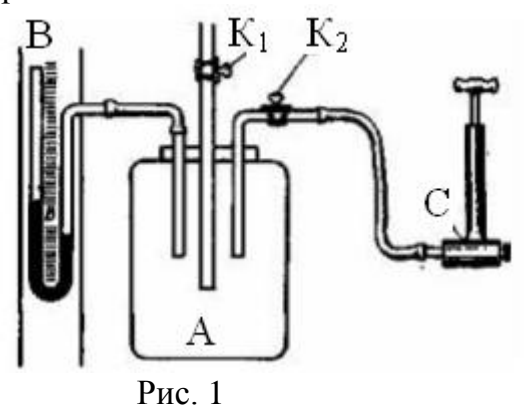

В балон *А*, наповнений повітрям при атмосферному тиску *р0*, нагнітаємо повітря до деякого нового тиску. Тоді маса повітря в балоні, що займала певний об'єм, стиснеться до тиску *р<sup>1</sup>* і займатиме менший об'єм *V1*.

Одночасно при цьому стиснена маса повітря нагріється. Припинивши накачування, зачекаємо кілька хвилин, поки температура повітря в балоні зрівняється з кімнатною *Т1*, (І стан повітря). Остаточну різницю рівнів, що встановилась у манометрі, позначимо  $h_1$ . Тоді  $p_1=p_0+ \rho g h_1$  ( $\rho$  – густина манометричної рідини).

Відкриваємо на короткий час кран К<sub>1</sub>, щоб тиск у балоні зрівнявся з атмосферним *р1=р<sup>0</sup>* (при цьому рівні рідин у манометрі зрівняються), після чого закриваємо кран К1. Повітря у балоні швидко розшириться до об'єму *V<sup>2</sup>* (при

цьому, зважаючи на малий час розширення, помітного теплообміну між стінками балона і навколишнім повітрям не буде). Температура повітря в балоні зменшується до *Т<sup>2</sup>* (ІІ стан повітря).

Чекаємо, поки температура повітря в балоні зрівняється з кімнатною *Т1*. Об'єм *V<sup>2</sup>* залишається незмінним, тиск при нагріванні повітря збільшиться до *р3*. Різниця рівнів рідини в манометрі нехай буде *h2*, тоді *р3=р0+gh<sup>2</sup>* (ІІІ стан повітря).

Перехід повітря з І стану в ІІ – адіабатний. Отже, за рівнянням Пуассона

$$
p_1 V_1^{\gamma} = p_2 V_2^{\gamma} \tag{9}
$$

Температури повітря в станах І і ІІІ дорівнюють одна одній, тому за законом Бойля-Маріотта маємо

$$
p_1 V_1 = p_3 V_2 \tag{10}
$$

Прологарифмувавши (9) і (10) та розв'язавши їх відносно  $\gamma$ , дістанемо:

$$
\gamma = \frac{\lg p_1 - \lg p_2}{\lg p_1 - \lg p_3} \tag{11}
$$

Pозклавши lg  $p_1$ , lg  $p_3$  в ряд Тейлора і обмежившись двома першими членами, матимемо

$$
\lg p_1 = \lg (p_0 + \rho g h_1) = \lg p_0 + \frac{\rho g h_1}{p_0} + \dots,
$$
  

$$
\lg p_3 = \lg (p_0 + \rho g h_2) = \lg p_0 + \frac{\rho g h_2}{p_0} + \dots,
$$

Підставивши ці результати в  $(11)$  і врахувавши, що  $p_2 = p_0$ , остаточно матимемо

$$
\gamma = \frac{h_1}{h_1 - h_2} \tag{12}
$$

Всі розглядувані процеси в балоні віднесено до сталої маси повітря, яке було в балоні до початку дослідів.

#### **2. Хід роботи**

1. Відривши кран  $K_2$  (кран  $K_1$  закритий), накачати в балон повітря, щоб у манометрі була значна різниця рівнів рідини. Зафіксувати різницю рівнів *h1*, що остаточно встановилася в манометрі після охолодження нагрітого при стиску повітря до температури навколишнього середовища.

2. Відкрити і швидко закрити кран К1. Через 2-3 хв зафіксувати різницю рівнів *h2*. За формулою (5) обчислити *v p C C*  $\gamma = \frac{b}{\sigma}$  для повітря і порівняти з теоретично

знайденим, вважаючи повітря двохатомним газом.

3. Дослід повторити не менш як 10 разів при різних показах манометра. Здобуті результати занести в таблицю 1.

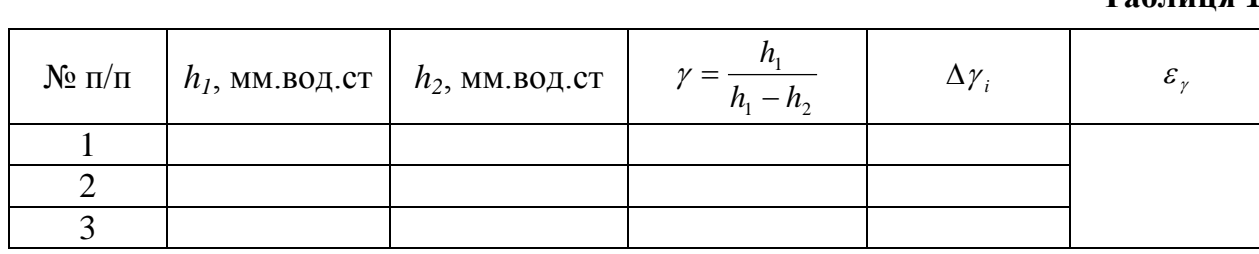

**Таблиця 1.**

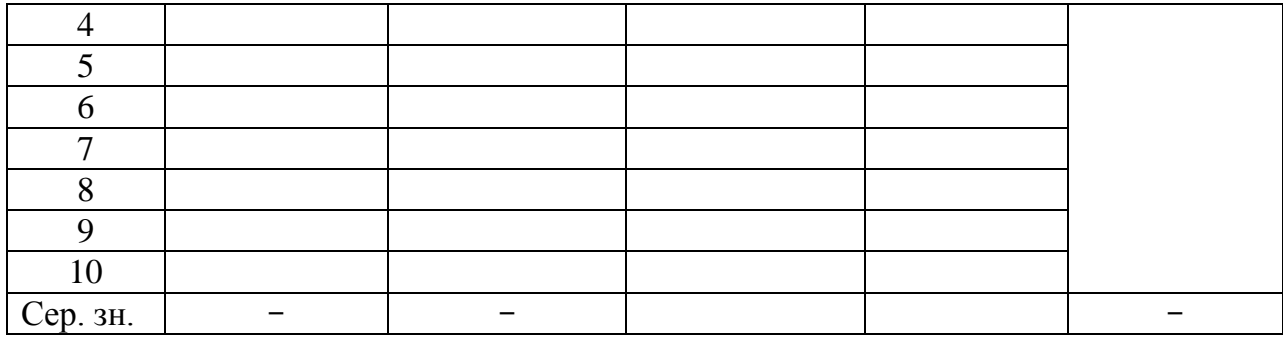

4. Обчислити середнє значення  $\gamma$  і похибки вимірювання.

#### **3. Методичні вказівки**

У таблиці 1 $\Delta \gamma_i$ слід обчислювати за формулою:

$$
\Delta \gamma_i = |\gamma_i - \gamma_{cep}|,
$$

де *i*=1, 2, …, 10.

Абсолютну похибку вимірювань необхідно шукати за формулою

$$
\Delta \gamma = t_{S} \sqrt{\left(\frac{1}{N(N-1)} \sum_{i=1}^{N} (\gamma_{i} - \gamma_{cep})^{2}\right)} = t_{S} \sqrt{\frac{1}{90} \left[(\gamma_{1} - \gamma_{cep})^{2} + ... + (\gamma_{10} - \gamma_{cep})^{2}\right]}
$$

де *N* – кількість вимірювань,  $t_s$  – коефіцієнт Стьюдента, значення якого необхідно взяти з таблиці 1 додатку.

Відносну похибку $\varepsilon_{_{\gamma}}$  у таблиці 2 слід шукати за формулою:

$$
\varepsilon_{\gamma} = \frac{\Delta \gamma}{\gamma_{cep}} 100 \,\%
$$

Остаточний результат серії вимірювань записати у вигляді:

$$
\gamma = \gamma_{\textit{cep}} \pm \Delta \gamma \; .
$$

# **4. Контрольні запитання**

1. Що називається молярною теплоємністю?

2. Що називається питомою теплоємністю?

3. Який зв'язок існує між молярною і питомою теплоємностями та в яких одиницях вони вимірюються?

4. Що означає число степенів вільності?

5. Який процес називається адіабатним?

6. Записати перший закон термодинаміки для адіабатного процесу.

# Лабораторна робота 9 **ВИЗНАЧЕННЯ АБСОЛЮТНОЇ ТА ВІДНОСНОЇ ВОЛОГОСТІ ПОВІТРЯ**

**Мета роботи:** навчитися користуватися психрометром Августа**,** визначити відносну та абсолютну вологість повітря у лабораторії.

### **Прилади та матеріали:** психрометр Августа.

### **1. Теоретичні відомості**

Вологість повітря зумовлюється наявністю в ньому водяної пари. Маса водяної пари може змінюватись як за абсолютною величиною, так і за ступенем насичення, що відповідно характеризується абсолютною і відносною вологістю.

*Абсолютна вологість* повітря (m) кількісно дорівнює масі водяної пари в грамах, що міститься в 1 м<sup>3</sup> повітря, тобто її густині.

Коли температури невисокі і пара далека від стану насичення (в цьому разі до водяної пари можна застосувати рівняння Менделєєва-Клапейрона), значення абсолютної вологості мало відрізняється від парціального тиску водяної пари в повітрі.

Тому прийнято визначати абсолютну вологість повітря також через величину парціального тиску водяної пари і виражати її в одиницях тиску.

Але знаючи тільки абсолютну вологість, ми ще не можемо сказати, наскільки сухе або вологе повітря. Для відповіді на це питання необхідно врахувати ще температуру повітря: чим нижче температура повітря, тим при тій же абсолютній вологості повітря буде більш вологим; чим вище температура повітря, тим повітря буде більше сухим. Тому важливо знати, наскільки близька (або далека) водяна пара до насичення. Для цього потрібно знати тиск водяної пари, що фактично перебуває в повітрі (абсолютна вологість), і тиск, що існував би при тій же температурі, якби пара стала насиченою (тиск насиченої пари при тій же температурі). Для порівняння цих величин розглядають їхнє відношення, що завжди є правильним дробом, тому що тиск насиченої пари – це максимальний можливий тиск пари при даній температурі.

Відношення тиску пари, що втримується в повітрі, до тиску насиченої пари при тій же температурі, виражене у відсотках, називається *відносною вологістю (позначення )*.

$$
\varphi = \frac{p(\text{M} \cdot \text{P} \cdot \text{P} \cdot \text{
$$

або

$$
\varphi = \frac{\rho(z/M^3)}{\rho_{\text{nac.napu}}(z/M^3)} \cdot 100\% \tag{2}
$$

Нормальною для житлових приміщень вважають відносну вологість порядку 60-70%.

В таблиці 4 додатку наведені тиск (у мм рт. ст.) і густина (в г/м<sup>3</sup>) насиченої пари води для деяких температур.

Визначити абсолютну й відносну вологість повітря можна, якщо знати його температуру, а також те, при якій температурі водяна пара, що перебуває у повітрі, стає насиченою. Температура, за якої водяна пара в повітрі стає насиченою, називається точкою роси.

Для практичного визначення вологості повітря користуються гігрометрами або психрометрами. На рис. 1 показаний психрометр Августа. Принцип дії психрометра Августа заснований на:

а) охолодженні тіла, з поверхні якого відбувається випаровування,

б) залежності швидкості випаровування рідини від вологості повітря.

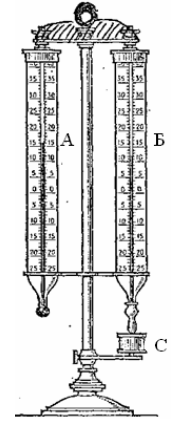

Рис. 1

Психрометр Августа має два однакових термометри А і Б. Кулька термометра А суха і показує температуру повітря. Кулька термометра Б обгорнута марлею або ватою, кінець якої занурений у посудину з водою С. Марля завжди волога. Чим менше вологість, тим швидше відбувається випаровування й, отже, різниця між показами сухого й вологого термометрів буде більша. Якщо повітря насичене парами, то випару не відбувається (стан динамічної рівноваги), і покази обох термометрів залишаються однаковими. У довідниках є спеціальні психрометричні таблиці (таблиця 3 додатку), користуючись якими за показами сухого й вологого термометрів можна швидко й точно визначити вологість повітря.

## **2. Хід роботи**

1. Зволожте ватку правого термометра за допомогою піпетки з водою.

2. Зачекайте, доки вологий термометр зменшить свої покази до постійного значення.

3. Занесіть покази *tсух* сухого та *tвол* вологого термометрів до таблиці 2 та за допомогою довідкової таблиці 3 додатку знайдіть відносну вологість повітря та занесіть її значення у таблицю.

Таблиця 2

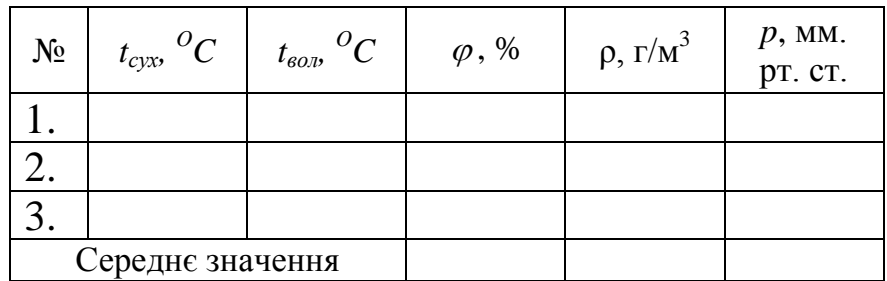

4. За допомогою формул (1), (2) та таблиці 4 додатку знайдіть абсолютну вологість повітря. Занесіть значення густини та тиску водяних парів в аудиторії до таблиці 2.

5. Повторіть п.п. 1-4 3 рази.

6. Знайдіть середні значення абсолютної та відносної вологості в аудиторії.

7. Зробіть висновки:

а) скільки грамів води віститься у 1 м<sup>3</sup> повітря аудиторії. Обов'язково вкажіть дату та номер аудиторії;

б) чи є вологість у аудиторії нормальною, високою або низькою;

в) чи змінювалась вологість у аудиторії з часом і як само.

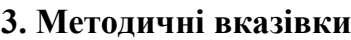

Відносну похибку оцінити за допомогою таблиці, наведеної нижче.

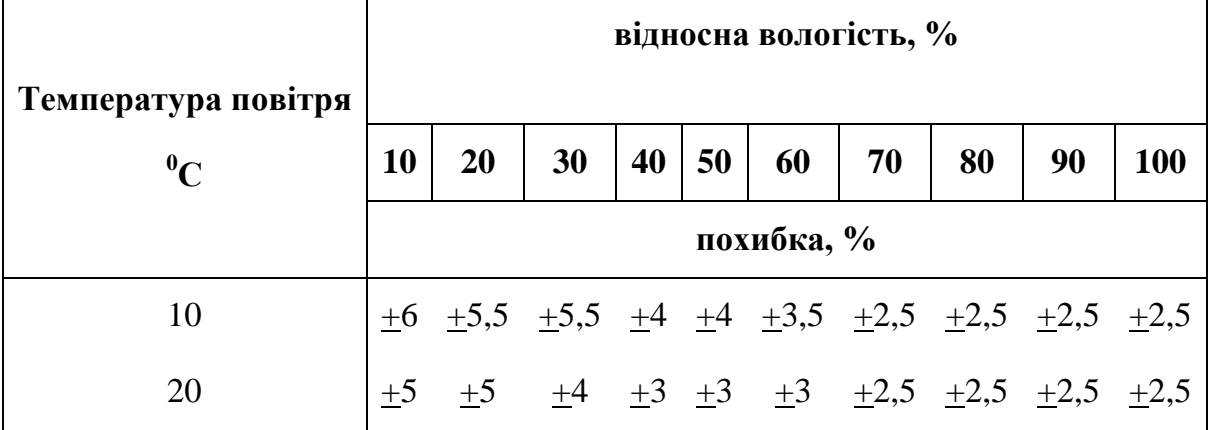

# **4. Контрольні запитання**

- 1. Що називається абсолютною вологістю повітря?
- 2. Що називається відносною вологістю повітря?

3. Яку пару називають ненасиченою; насиченою?

4. Що таке точка роси?

5. Яке практичне значення має вимірювання вологості повітря?

6. Як зміниться різниця показів сухого й вологого термометрів психрометра при зниженні температури повітря, якщо абсолютна вологість незмінна?

7. Обидва термометри психрометра показують однакову температуру. Якою є відносна вологість?

# Лабораторна робота 10 **ВИЗНАЧЕННЯ КОЕФІЦІЄНТУ ПОВЕРХНЕВОГО НАТЯГУ РІДИНИ**

**Мета роботи:** визначити коефіцієнт поверхневого натягу води методом відриву крапель.

**Прилади та матеріали:** 1) крапельниця, закріплена на штативі; 2) дві хімічні склянки; 3) штангенциркуль; 4) терези з набором важків; 5) екран; 6) освітлювач; 7) учнівська лінійка.

## **1. Теоретичні відомості**

Рідина має різні властивості. Наприклад, якщо різко вдарити палкою по воді, то палка може зламатись. Отже, рідина виявить пружні властивості. Крім того, рідина виявляє і міцністні властивості, які характерні для твердих тіл. А щоб зменшити об'єм рідини на 1%, треба збільшити на неї тиск у сотні тисяч разів. Найхарактернішою особливістю рідини є те, що на межі з газом чи парою вона утворює вільну поверхню.

Розглянемо дію молекулярних сил на молекулу, яка знаходиться всередині та на поверхні рідини (рис. 1). Молекули всередині рідини оточені з усіх боків такими самими молекулами, у цьому разі сили молекулярної взаємодії, що діють на будьяку молекулу, напрямлені симетрично в усі боки, тому рівнодійна цих сил дорівнює нулю.

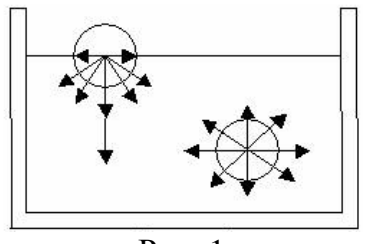

Рис. 1 В іншому положенні перебувають молекули на поверхні рідини. Оскільки густина рідини в багато разів більша за густину газу біля її поверхні, це зумовлює існування значних сил взаємодії між молекулами в рідині та незначний зв'язок між молекулами води та пари. В цьому випадку рівнодійна сила напрямлена в глиб рідини перпендикулярно до її поверхні, внаслідок цього, поверхневий шар рідини діє подібно до пружної плівки, що стягує рідину, намагаючись скоротити її поверхню. Це явище називають поверхневим натягом, головною кількісною характеристикою цього явища є коефіцієнт поверхневого натягу  $\sigma$ . Існує два визначення цього коефіцієнту.

1) З точки зору сили поверхневого натягу  $F<sub>H</sub>$ , яка діє вздовж довільної лінії, довжиною *l* , умовно проведеній на поверхні рідині:

$$
\sigma = \frac{F_H}{l} \tag{1}
$$

2) З точки зору вільної поверхневої енергії *W* , яка обумовлена силами поверхневого натягу:

$$
\sigma = \frac{W}{S} \tag{2}
$$

де: *S* – площа поверхні рідини.

Якщо вода повільно витікає з вертикально закріпленої трубки, то з її нижнього кінця відривається крапля за краплею. Розміри кожної з крапель збільшуються поступово. Коли крапля ще висить на шийці (рис. 2), сила тяжіння зрівноважується силою поверхневого натягу, що діє по периметру поперечного перерізу шийки, тобто

$$
mg = \sigma \pi d \tag{3}
$$

Звідси:

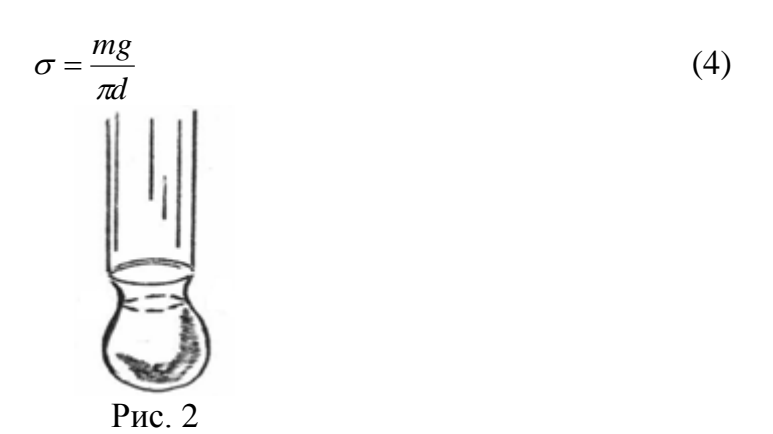

де – коефіцієнт поверхневого натягу рідини, *d* – діаметр найвужчого місця шийки, у якому сили поверхневого натягу напрямлені вертикально, *т* – маса висячої краплі.

Масу однієї краплі визначити важко. Тому при проведенні експерименту відраховують *п* крапель. Знаючи масу порожньої посудини (в яку капають краплі) і масу посудини з краплями, можна знайти масу однієї краплі:

$$
m = \frac{M_2 - M_1}{n} \tag{5}
$$

де  $M_{1}$  — маса порожньої посудини, а  $M_{2}$  — маса посудини з  $n$  краплями води.

Випускаючи рідину краплями дуже повільно, практично досягають того, що маса висячої краплі дорівнює масі краплі, що відривається*.* Щоб точніше виміряти масу *т* краплі, у посудину набирають багато крапель і ділять загальну масу М на їх кількість *п.* Для вимірювання діаметра шийки краплі, при якій крапля ще не відривається, її освітлюють розбіжним пучком світла і на екрані одержують тінь від краплі. Розміри тіні значно більші за розміри краплі. За допомогою лінійки можна виміряти розміри тіней шийки і трубки. Якщо зовнішній діаметр трубки *D ,*  а розміри її тіні *D,* то розміри тіні більші за діаметр у *D D* разів. Очевидно, у стільки ж разів буде більшим розмір тіні шийки *d* від діаметра шийки *d* :

$$
\frac{D'}{D} = \frac{d'}{d}
$$

Звідси:

$$
d = \frac{d'D}{D'}\tag{6}
$$

Підставляючи (5) та (6) у (4), одержимо остаточну робочу формулу:

$$
\sigma = \frac{(M_2 - M_1)g}{\pi d n} \tag{7}
$$

Основою проведення досліду є експериментальна установка зображена на рис. 3.

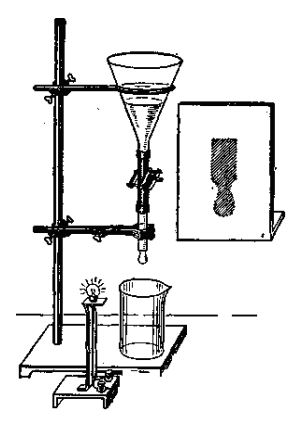

Рис. 3

Закріплена в штативі крапельниця складається з лійки, гумової трубки, затискача (або хімічного крана) і скляної трубки. Кінець трубки плоско відшліфований і повністю змочуваний. З одного боку трубки встановлено освітлювач, а з другого – екран.

#### **2. Хід роботи**

1. Виміряти штангенциркулем зовнішній діаметр трубки *D* і масу порожньої посудини *M*<sup>1</sup> у яку стікатимуть краплі.

2. Закривши кран, налити в лійку дистильованої води. Підставити під крапельницю порожню посудину.

3. Розмістити освітлювач і екран так, щоб тінь від краплі й кінця трубки на екрані була чіткою. Регулюючи краном, добитися повільного витікання крапель і відлічити 20 крапель.

4. Виміряти масу посудини з краплями  $M_2$ .

5. Повторити дослід для іншої кількості крапель, визначаючи щоразу їхню масу (до попередньої додати 10-20 крапель).

6. Користуючись отриманими результатами, знайти коефіцієнт поверхневого натягу води для кожного досліду за формулою (7).

7. Одержані значення величин занести до таблиці 1.

 $T_2$ блица 1

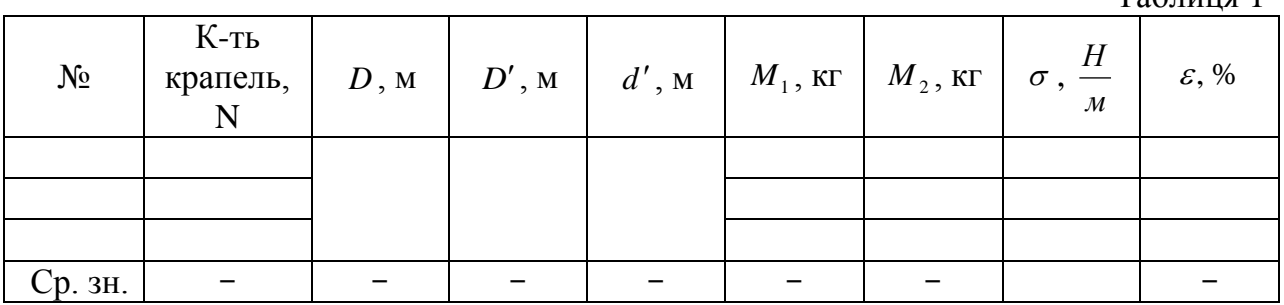

8. Обчислити середнє значення  $\sigma$  і похибки вимірювання.

#### **3. Методичні вказівки**

Для визначення відносної похибки  $\varepsilon$  слід скористатись формулою:

53

$$
\varepsilon = \frac{\Delta \sigma}{\langle \sigma \rangle} = \frac{\Delta \delta M}{\delta M} + \frac{\Delta D'}{D'} + \frac{\Delta D}{D} + \frac{\Delta d'}{d'},
$$
\n(8)

де  $\Delta D'$ ,  $\Delta D$ ,  $\Delta d'$  взяти як інструментальну похибку прямих вимірювань.

Знайшовши за формулою (8) відносну похибку, можна розрахувати абсолютну похибку:

$$
\Delta \sigma = \varepsilon \cdot \langle \sigma \rangle. \tag{9}
$$

Остаточний результат записати у вигляді:

$$
\sigma = \left(\!\left< \sigma \right> \pm \Delta \sigma \right) \frac{H}{M}
$$

# **4. Контрольні запитання**

1. Що таке коефіцієнт поверхневого натягу та в яких одиницях він вимірюється?

2. Пояснити природу виникнення поверхневого натягу рідини.

3. В чому полягає суть вимірювання коефіцієнта поверхневого натягу рідини методом відриву крапель?

4. При якій умові крапля води відірветься від капіляра?

## **ЛІТЕРАТУРА**

1. Агапон Б.Т., Аксютин Г.В., Островерхов П.И. Лабораторный практикум по физике. – М. : Высшая школа, 1982. – 335 с.

2. Азнаурян І.О. – Фізика та фізичні методи дослідження. : Навчальний посібник. – К.: КНУБА, 2007. – 240 с.

3. Барановський В.М., Бережний П.В., Горбачук І.Т., Дущенко В.П., Шут М.І. Загальна фізика: Лабораторний практикум: Навч. посібник для студ. пед. ін-тів / За заг. ред. І.Т. Горбачука. – К.: Вища шк., 1992.- 509 с.

4. Бушок Г.Ф. Курс фізики. Кн. 1. Фізичні основи механіки. Молекулярна фізика і термодинаміка / Г.Ф. Бушок, Є.Ф. Венгер. – К.: Вища шк., 2002. – 375 с.

5. Бушок Г.Ф. Курс фізики. Кн. 2. Електрика і магнетизм / Г.Ф. Бушок, Є.Ф. Венгер. – К.: Вища шк., 2003. – 278 с.

6. Дубровский И.М., Егоров Б.В., Рябошапка К.П. Справочник по физике. – К.: Наукова думка, 1986. – 558 с.

7. Загальна фізика. Лабораторний практикум / І.Т. Горбачука. – К.: Вища школа, 1992. – 509 .

8. Карякин Н.И. и др. Краткий справочник по физике. – М.: Высшая школа, 1969. – 600 с.

9. Клапченко В.І., Потапенко Г.Д., Тарасович В.І. і ін. Фізика. Лабораторний практикум: навчальний посібник. За заг. ред. В.І. Клапченка. – К.: КНУБА, 2002. – 236 с.

10.Куліш В.В., Соловйов А.М., Кузнєцова О.Я., Кулішенко В.М. Фізика.: Навчальний посібник. – К.: Вища шк., 2000. – 350 с.

11.Курс фізики / За редакцією І.Є. Лопатинського. – Львів: Бескид Біт, 2002. – 376 с.

12.Лабораторный практикум по физике / К.А. Барсукова и Ю.И. Уханова. – М.: Высшая школа, 1988. – 351 с.

13.Лавренчик В.Н. Постановка физического експеримента и статистическая обработка его результатов. – Высш. шк., 1986. – 272 с.

14.Новицкий П.В., Зограф И.Л. Оценка погрешностей результатов измерений. – Ленинград, 1991. – 304 с.

15.Фізика: Конспект лекцій / Укладач О.В. Лисенко. – Суми: Вид-во СумДУ,  $2010. - 42. - 242$  c.

16. Фізичний практикум / Дущенко В.П. – К.: Вища школа, 1984. – 256 с.

# **ДОДАТОК**

Таблиця 1.

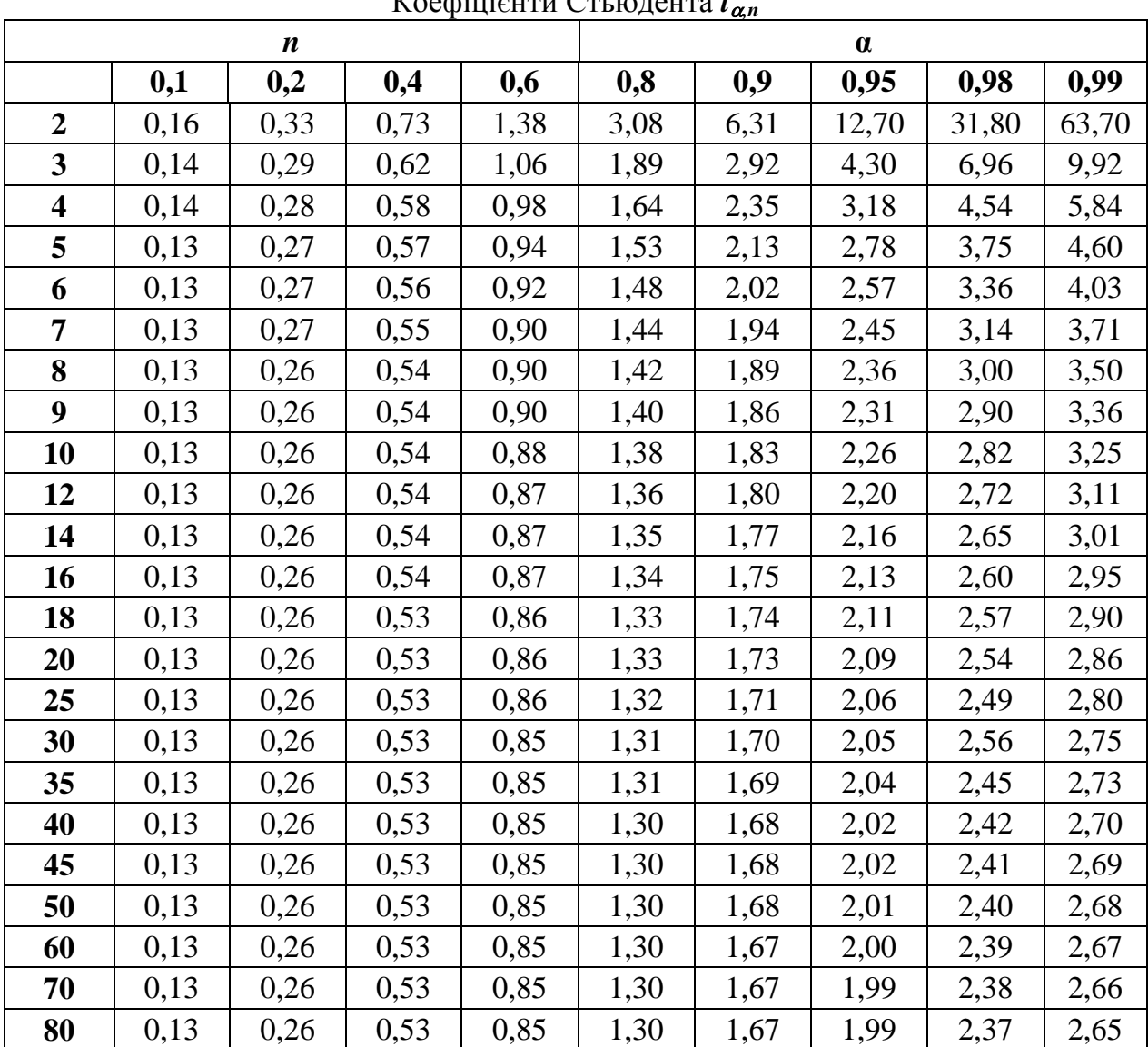

Коефіцієнти Стьюдента *t,n*

Таблиця 2

# Інструментальні похибки деяких вимірювальних приладів

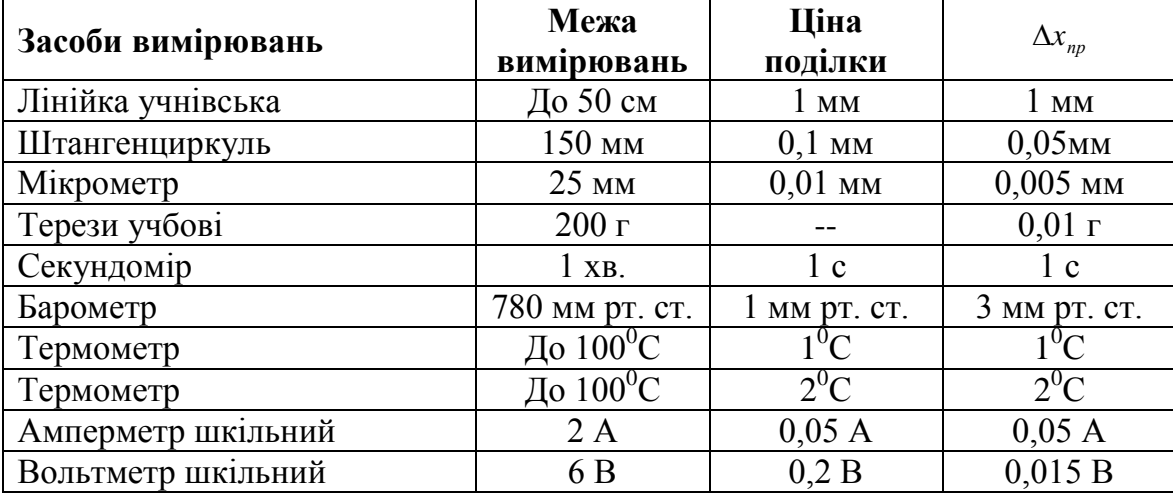

Таблиця 3.

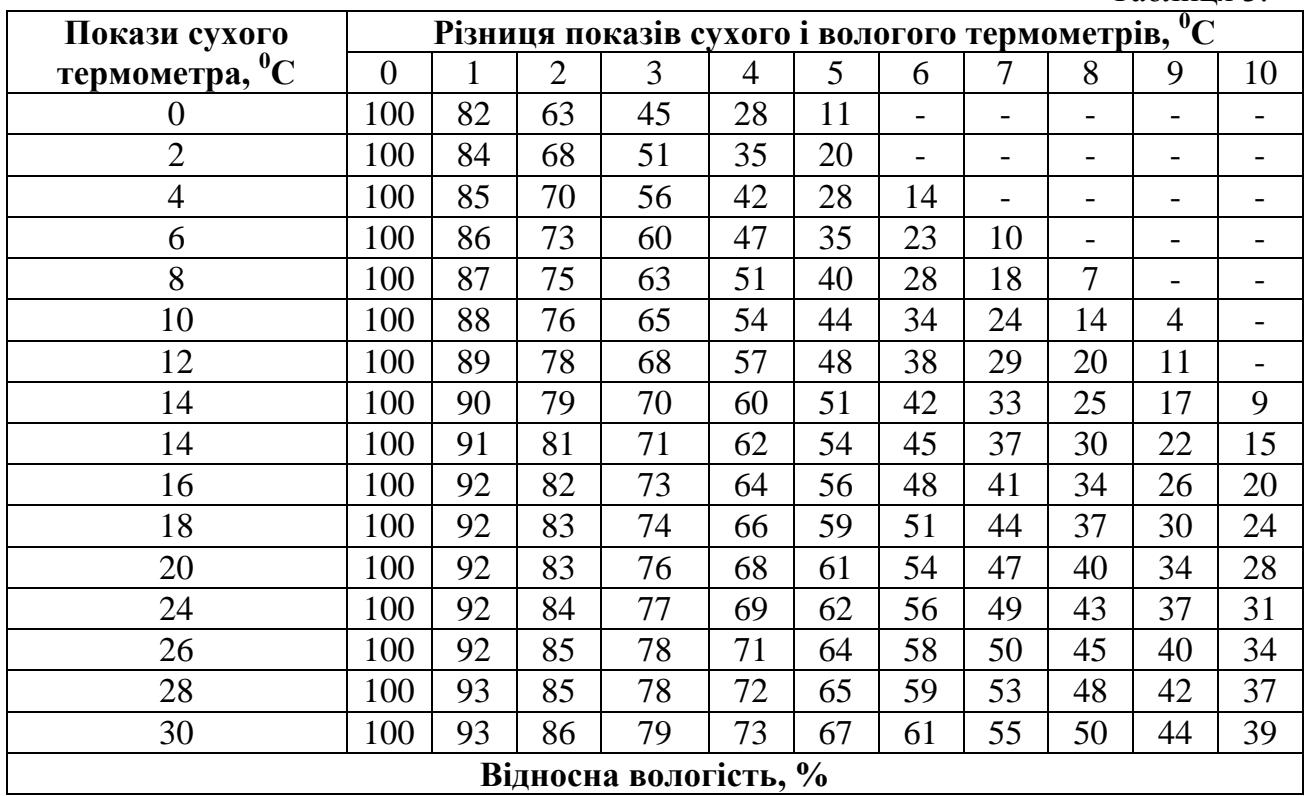

Таблиця 4

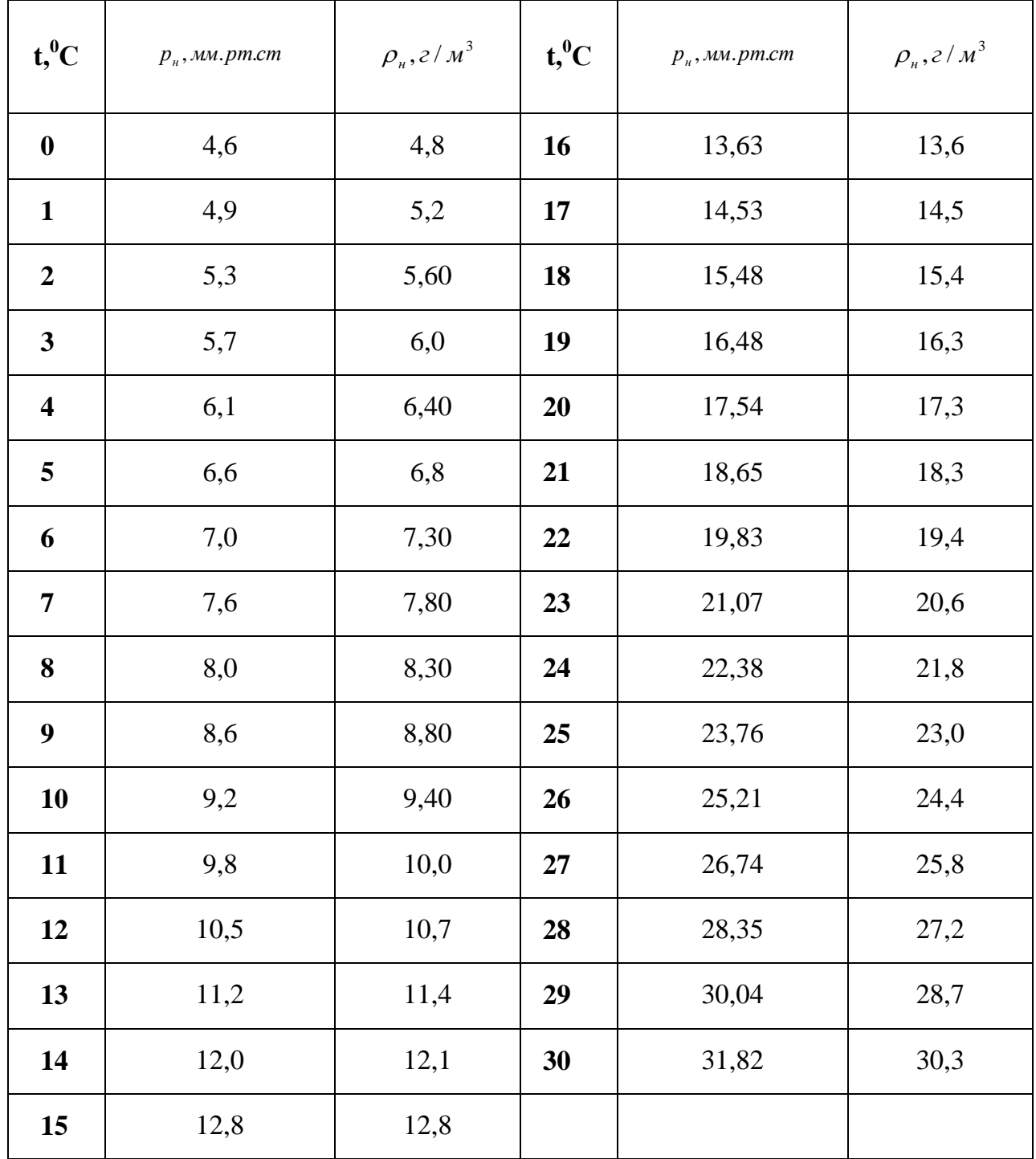